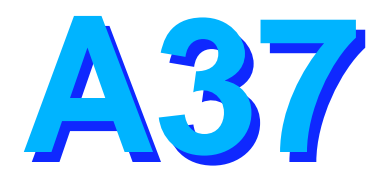

# **Fast Path Data Entry Databa Advanced Topics**

Bill Stillwell, Dallas Systems Center stillwel@us.ibm.com

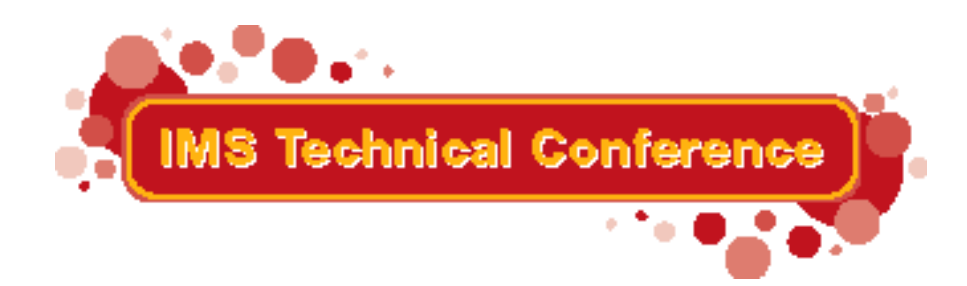

Miami Beach, FL Cotober 22-25, 2001

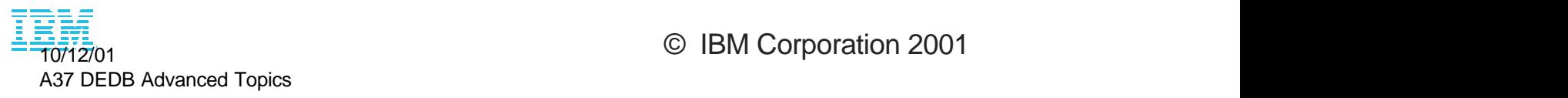

© IBM Corporation 2001

# **Agenda**

## **Audience**

 $\star$  Users familiar with DEDB Fundamentals

## **Topics**

- \* High Speed Sequential Processing
- $\star$  Data Sharing
- $\star$  Sequential Dependent Processing
- Virtual Storage Option

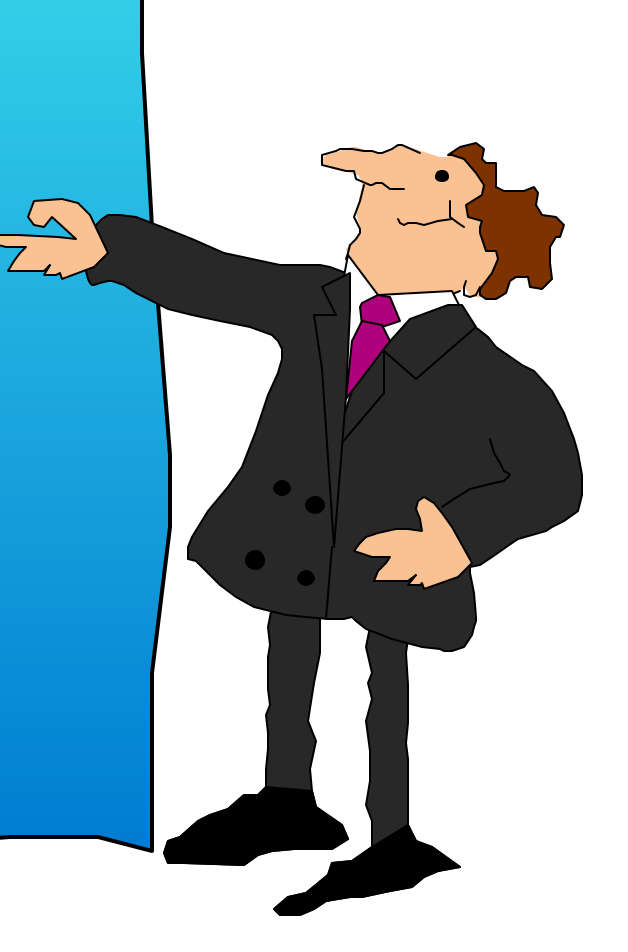

# **High Speed Sequential Processing**

### **Benefits**

- High performance sequential or skip sequential processing
- ▶ Sequential BMP
- Online Reorganization
	- Uses same techniques

### **Implementation**

- ▶ Allocates private buffer sets
- **Performs** *chained read* of complete UOW into buffer set
- Optionally performs *anticipatory read* of next UOW into another buffer set
- Optionally creates *asynchronous image copy (ASIC)*

**Non-message driven BMPs only**

### **Processing option (H)**

▶ Set in PCB statement of PSB

 **PCB1 PCB TYPE=DB,DBDNAME=ACCTDB,PROCOPT=Hx**

► Can be disabled at execution time in BMP JCL

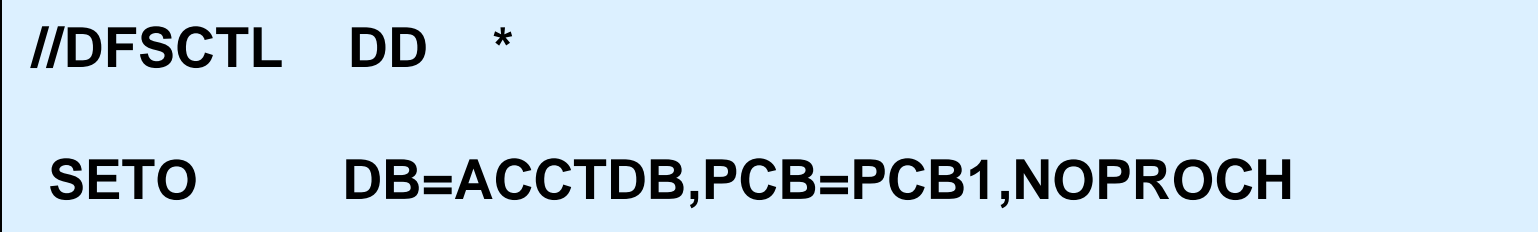

# **HSSP Characteristics ...**

### **Requests UOW locking**

- ► Lock full UOW instead of each CI
	- Less overhead

#### **Uses area private buffers**

- ▶ Allocated to BMP in ECSA
	- Page fixed when allocated
- ▶ Contain CIs from UOW being processed
- ► Used in addition to NBA/OBA buffers
	- IOVF and SDEP still use NBA/OBA

# **HSSP Characteristics ...**

### **Performance improvements due to**

- ▶ Chained reads
	- Reads full UOW (BASE + DOVF)
- **Anticipatory reads** 
	- Reads next UOW while current UOW being processed
- ▶ IOVF and SDEPs read as required

### **Asynchronous image copy (ASIC)**

- ▶ Optional
- ► Creates fuzzy image copy as application proceeds through Area
	- Saves having to read again to take IC

### **Private buffers are allocated in sets**

- ► Buffer set contains enough buffers to hold one UOW
	- **UOW=(10,2),SIZE=4096** requires buffer sets with 10 4K buffers
- ► Buffer sets are allocated in ECSA but are dedicated to BMP

### **Initial allocation is 3 buffer sets**

- Allocated buffers are page fixed
- ▶ Dynamically increased to 6 buffer sets if needed

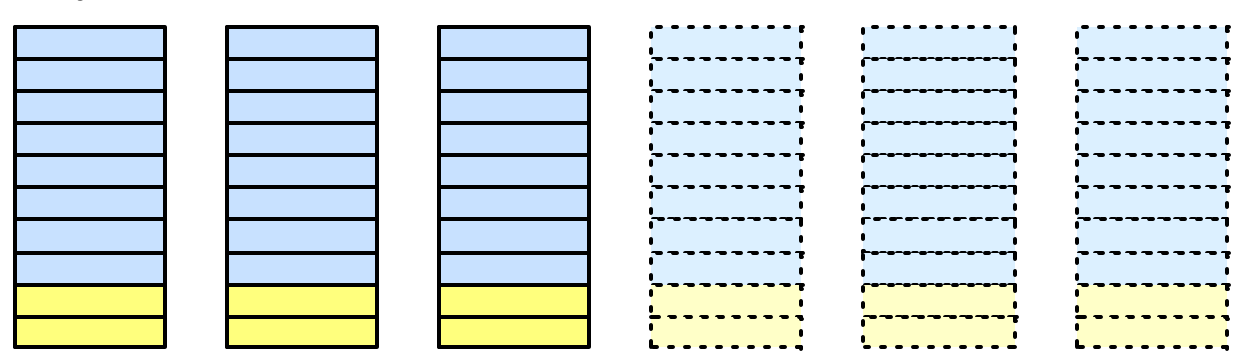

# **HSSP Read Processing**

#### **First request for CI**

- ► Get **EXCLUSIVE** UOW lock on first UOW
	- Get exclusive lock even if PROCOPT=G
- ► Chain read all CIs in UOW into one buffer set
	- Read all CIs in UOW with one I/O

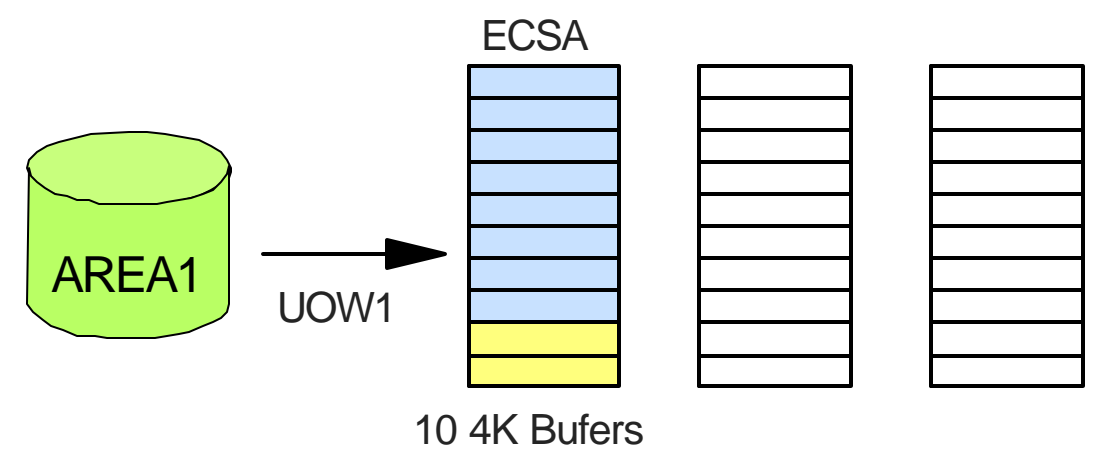

DBD DBDNAME=ACCTDB,ACCESS=DEDB,....

AREA DD1=AREA1,**SIZE=4096,UOW=(10,2)**,ROOT=(1000,100)

# **HSSP Read Ahead**

### **While program is processing first UOW**

- ► Get conditional lock on next UOW
- ▶ If conditional lock fails, do not proceed with Read Ahead
	- We'll read it later

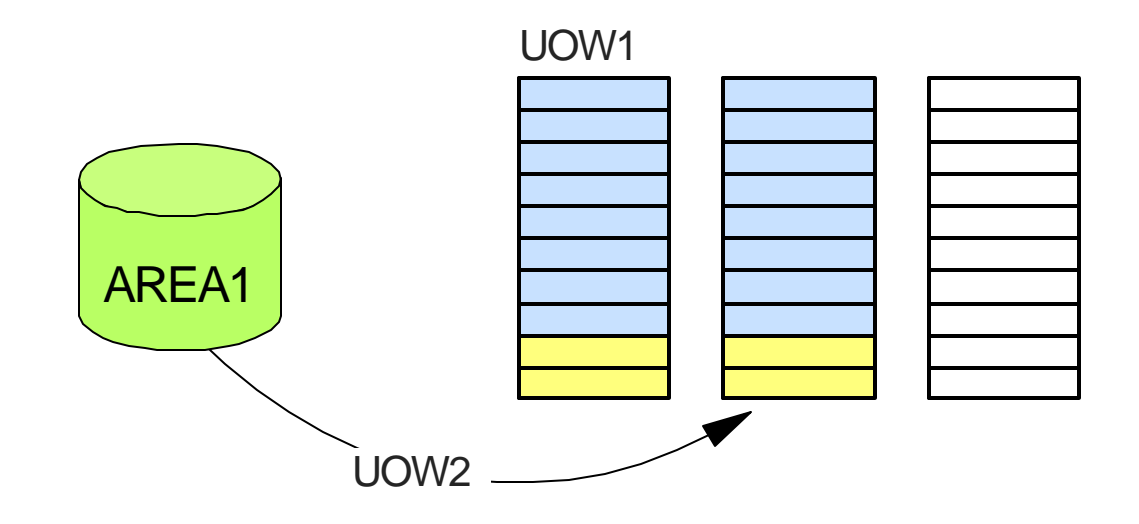

#### **Program must proceed forward in area**

- ► Backward reference causes ROLB and FY status code
	- To go backward use another PCB

#### **During normal (non-sync point) processing**

- ▶ One buffer set used for current UOW
- One buffer set used for read ahead
- ▶ One buffer set used for previous UOW output thread processing

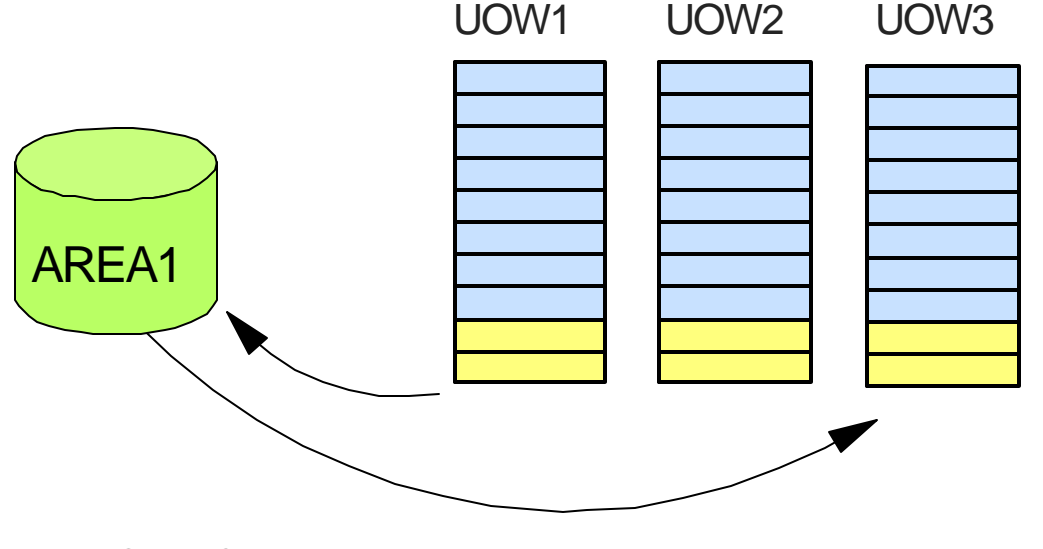

#### **When program crosses UOW boundary**

- ► If call requires a CI in another UOW
	- Past path returns **GC** status code to program
	- Database position remembered
- **Program must issue CHKP** call before another call to that PCB
	- Else, internal **ROLB** and **FR** status code
	- OK to issue calls to other PCBs
- ▶ When CHKP completes
	- Repeat (GN) call
	- Database position not lost at CHKP

# **HSSP Sync Point**

### **At sync point time**

► Current buffer set passed to output thread processing

### **When sync point processing completes**

- ▶ Buffer set used for read ahead becomes current UOW
- ▶ New available buffer set used for Read Ahead

### **When output thread completes**

- UOW lock released
- **Buffer set freed**

# **HSSP Example**

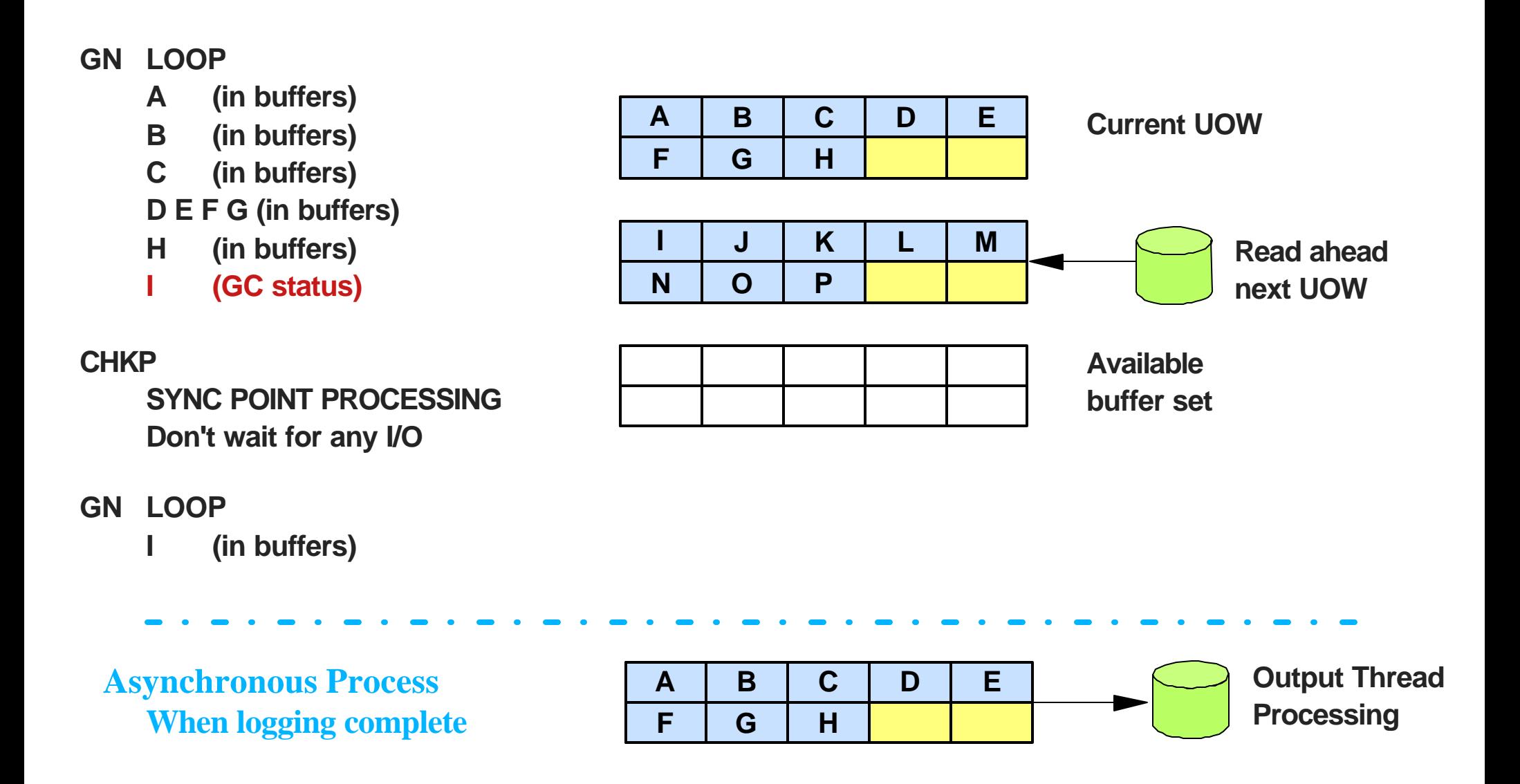

# **HSSP Example ...**

#### **GN LOOP I (in buffers) J (in buffers) K (in buffers) L M N O (in buffers) P (in buffers) Q (GC status)**

**I J K L M N O P**

**Buffer set freed when output thread processing completes.**

**UOW in buffers from previous read ahead.**

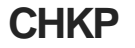

**SYNC POINT PROCESSING**

**Q R S T U V W X Read ahead next UOW**

Process continues until program terminates.

### **Improves performance of sequential BMPs**

- ▶ Chained reads and read ahead
- *Possible* to process entire database with *no synchronous I/O*

### **Image copy option**

▶ Standard - tape or disk

# **High Speed Online Reorganization**

## **Online utility**

- ▶ Reorganizes Area without taking Area offline
- ► Concurrent update processing of Area allowed

### **Uses same technique as HSSP**

- **Lock UOW**
- ▶ Read UOW
- ▶ Reorganize UOW
- ▶ Write UOW
- ▶ Release lock

# **DEDB Data Sharing Considerations**

### **Benefits**

- ▶ Same as for any database
	- Access by multiple IMSs
- No added restrictions for DEDBs

### **Implementation differences**

- ▶ Special requirements for Shared SDEPs
	- Need to provide chronological sequence
- No cache structure unless VSO
	- VSO areas stored in *Store-in Cache* structure

# **Full Function vs DEDB**

### **Full Function databases**

- ▶ Require cache structure in coupling facility
- $\blacktriangleright$  Why?
	- Because FF locking is at record level
		- Multiple IMSs may have same block in buffers but want to update different records
	- Updates acquire block lock
		- Only one IMS can update at a time
- ▶ Cache structure used for
	- Registering interest in CI or block
	- Buffer invalidation
	- OSAM data caching (optional)
- Cache structure accessed
	- Before every read (register interest)
	- After every write (buffer invalidation)

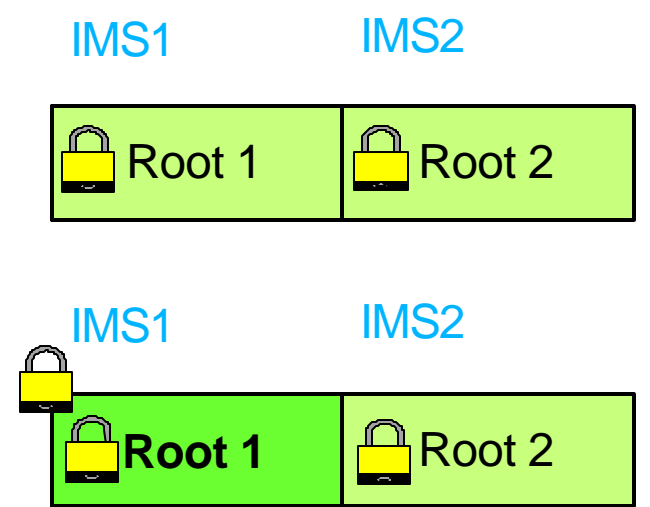

When IMS1 updates block, IMS2's buffer is invalidated.

# **Full Function vs DEDB ...**

## **DEDBs**

- No cache structure needed
	- Except for shared VSO
- $\blacktriangleright$  Why?
	- Fast path locks at CI level
	- Can't have same CI in multiple IMS buffers
- ▶ Shared VSO
	- Uses Store-in Cache structure
		- Data read from and written to cache
		- DASD updated once per system checkpoint
- ▶ Shared SDEPs
	- Uses timestamps to maintain chronological sequence

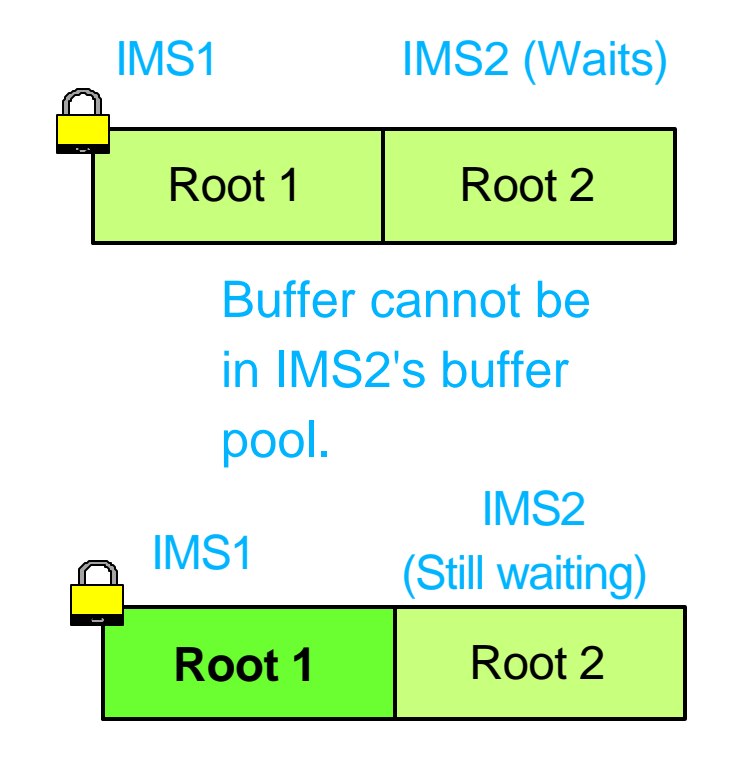

When IMS1 updates block, no need to invalidate IMS2's buffer.

## **Sequential Dependents - A Reminder**

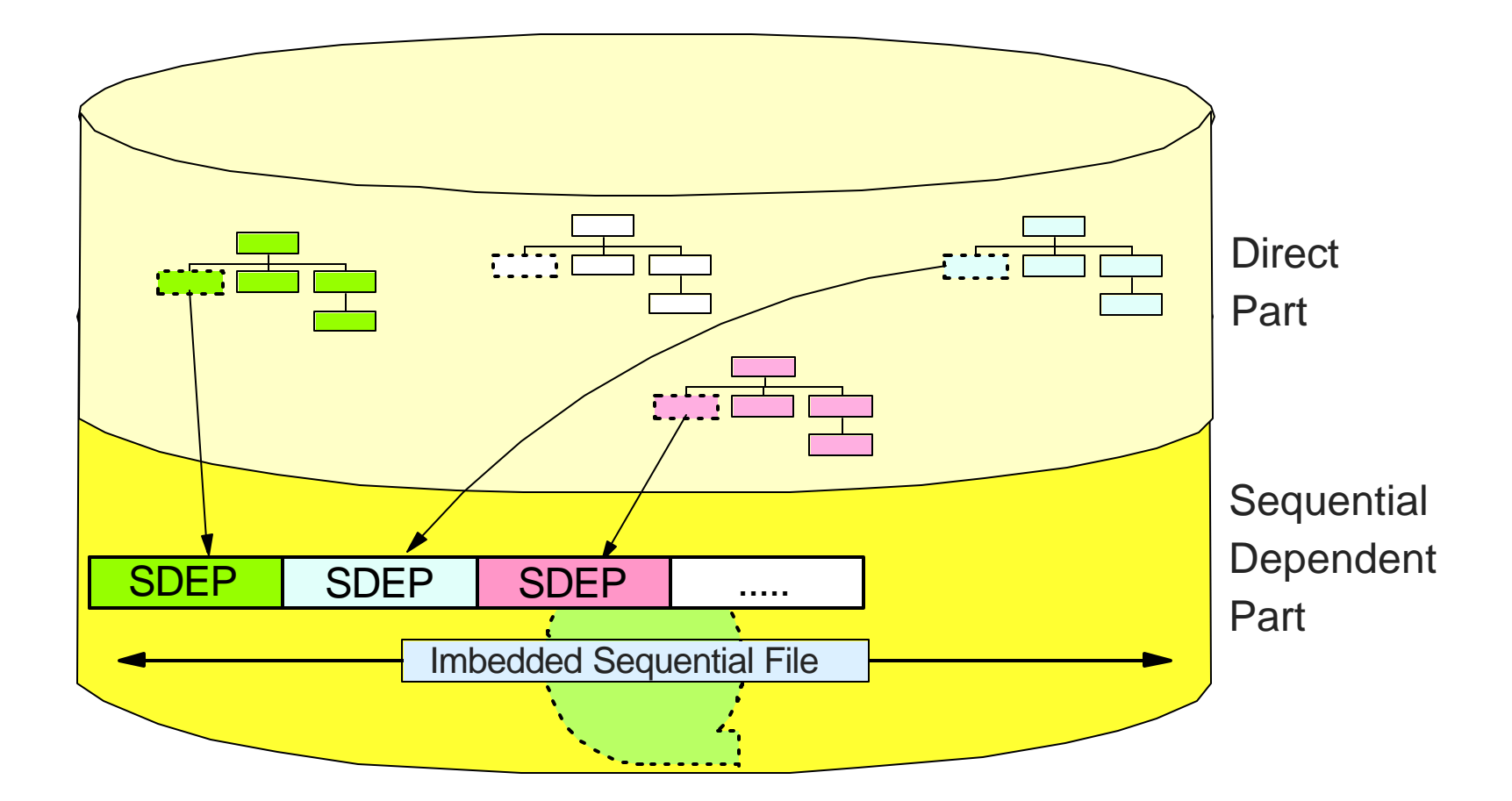

SDEPs are stored in chronological sequence at end of Area Data Set, regardless of what root they were inserted under.

# **SDEP Formats**

## **Segment format changed in V6 to support BLDS**

- *Timestamp (8-byte STCK value) added to end of segment*
	- Timestamp is *application sync point time*
	- All segments inserted during same sync interval have same T/S
	- Timestamps are transparent to applications (added/removed by IMS)

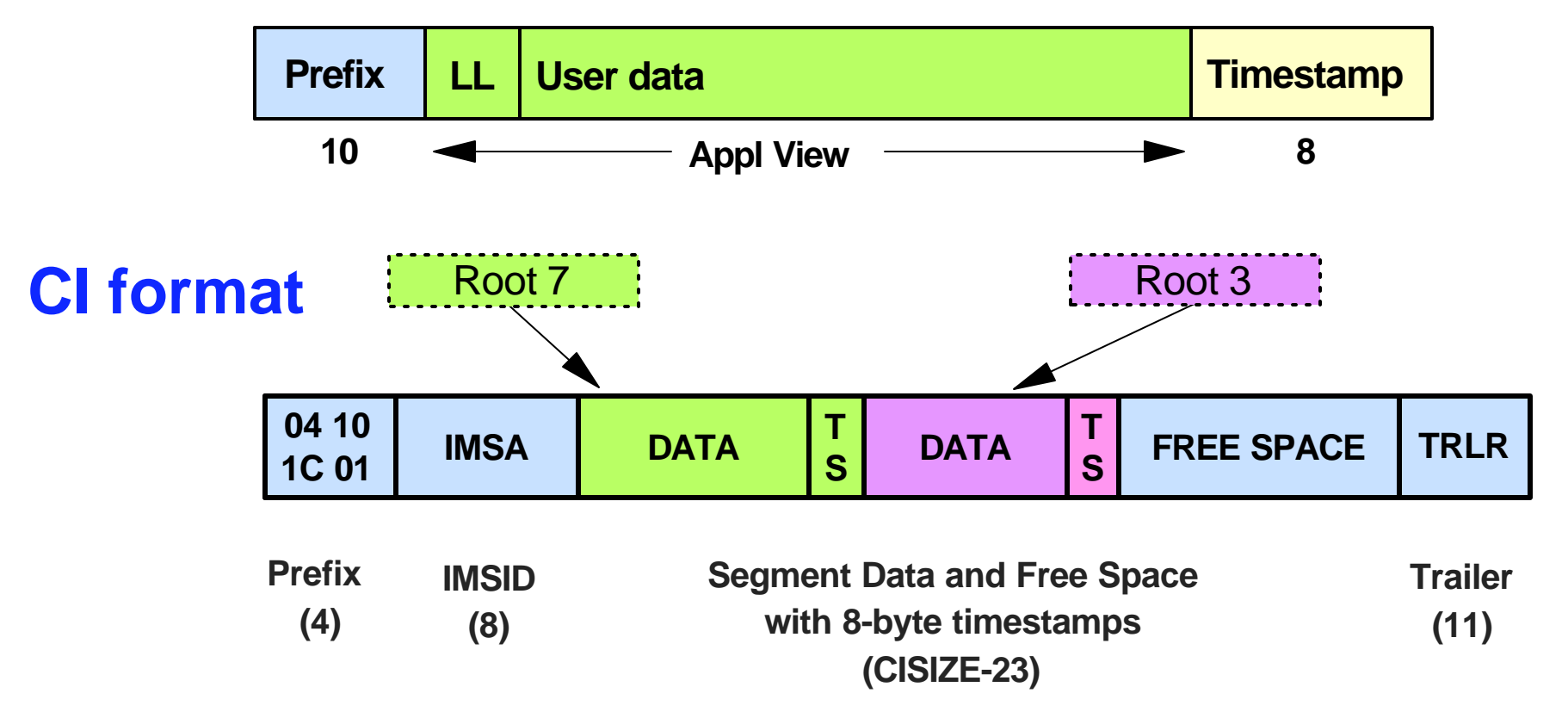

### **SDEP fields in DMAC**

- ▶ Physical beginning (PB)
	- First SDEP CI in Area
- ▶ Physical end (PE)
	- $-$  End of data set
- ► Logical beginning (LB)
	- Oldest active SDEP in Area
- ► Logical end (LE)
	- Where next SDEP is to be inserted
- ► Cycle count (CYCLE)
	- Number of times SDEP part reused

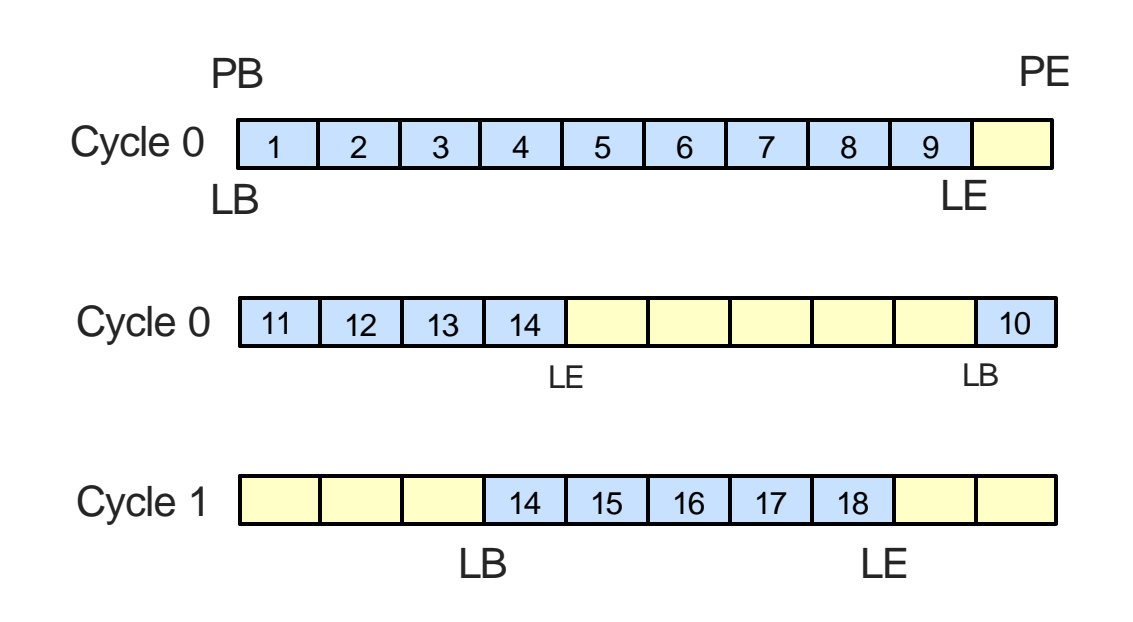

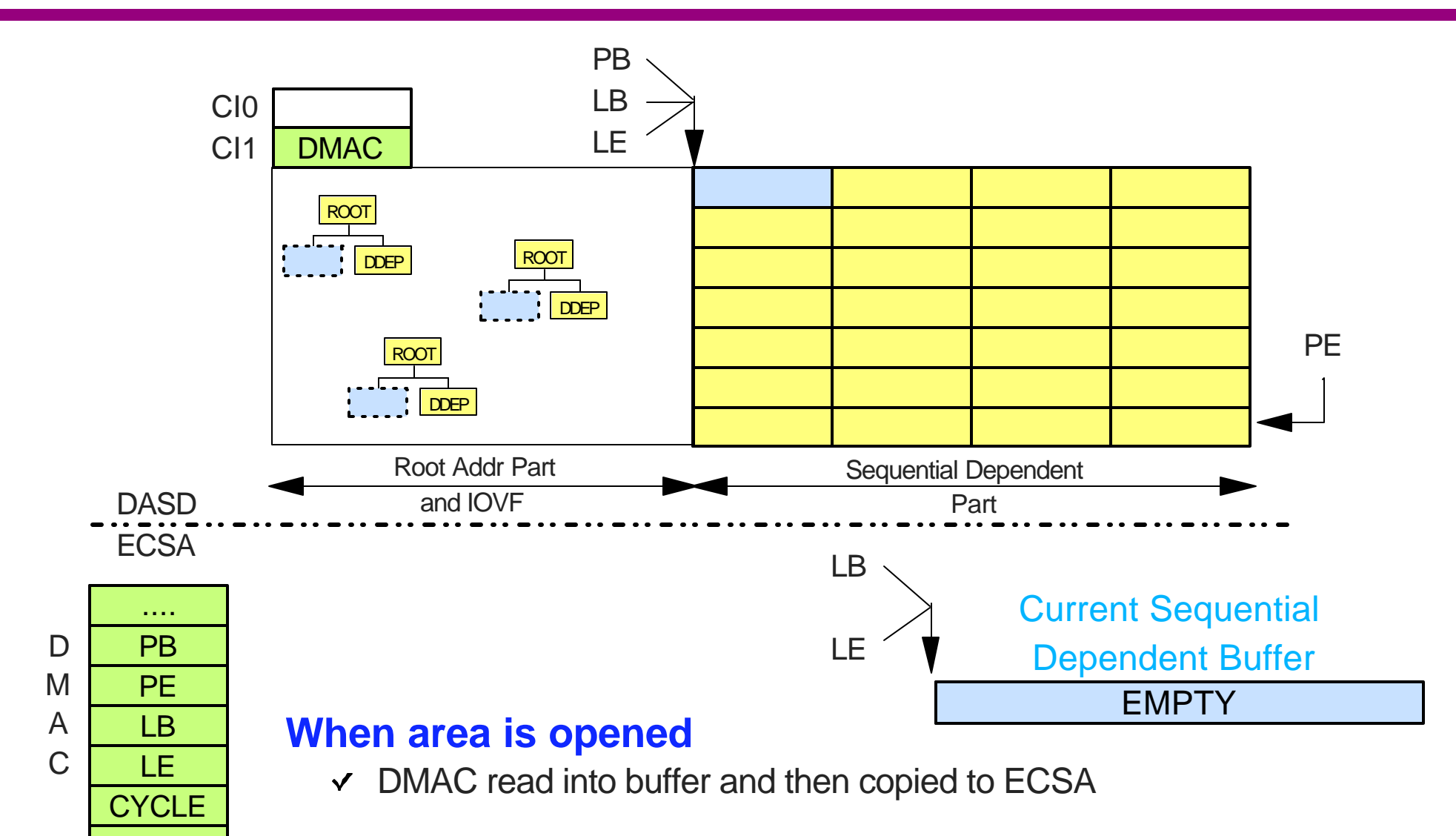

#### **When first SDEP inserted**

- $\checkmark$  SDEP buffers allocated in global buffer pool
- $\vee$  One of these is called the CSDB

....

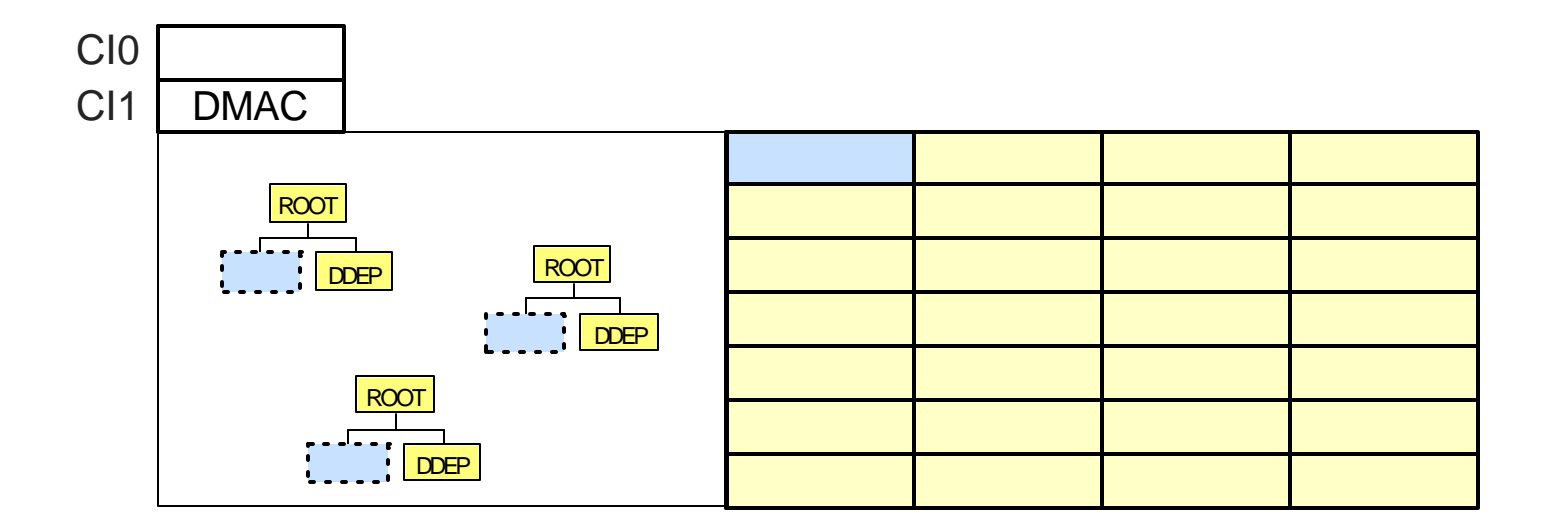

#### **CURRENT SDEP BUFFER (CSDB)**

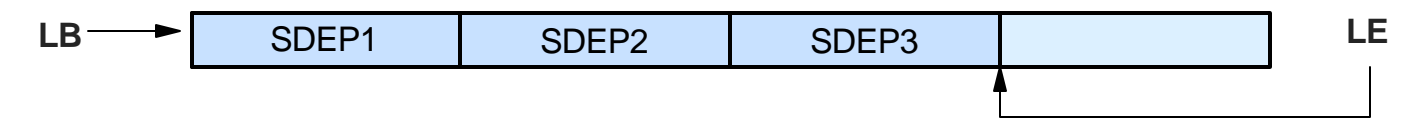

#### **When SDEP inserts are** *committed*

- $\checkmark$  Move SDEP to the next available space in the CSDB
- $\checkmark$  Increment LE pointer

#### **Do not write CSDB to DASD until full**

 $\checkmark$  Many inserts per I/O

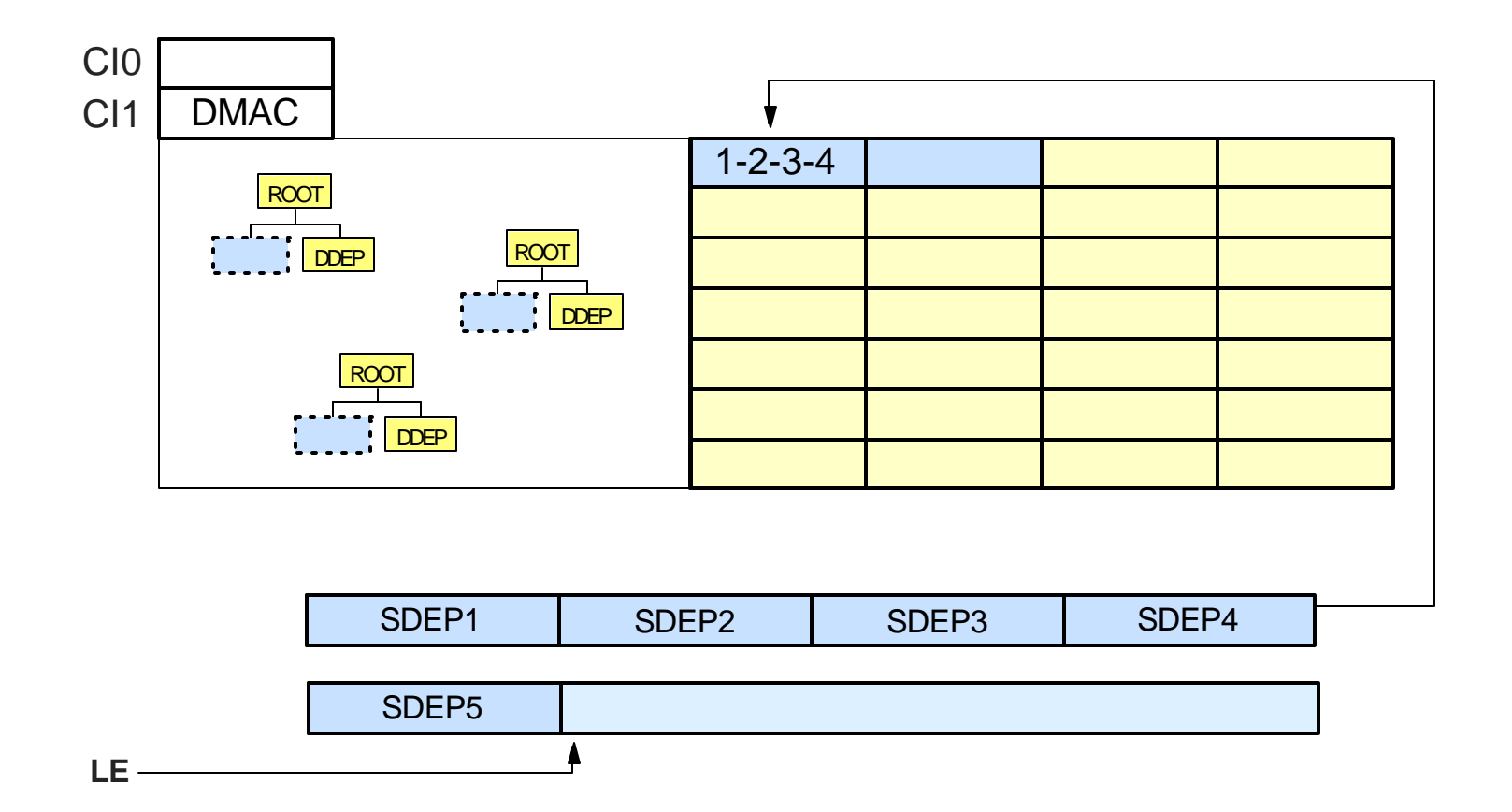

#### **When CSDB is full (i.e. no room for SDEP5)**

- Allocate a new CSDB
- Write full CSDB to DASD

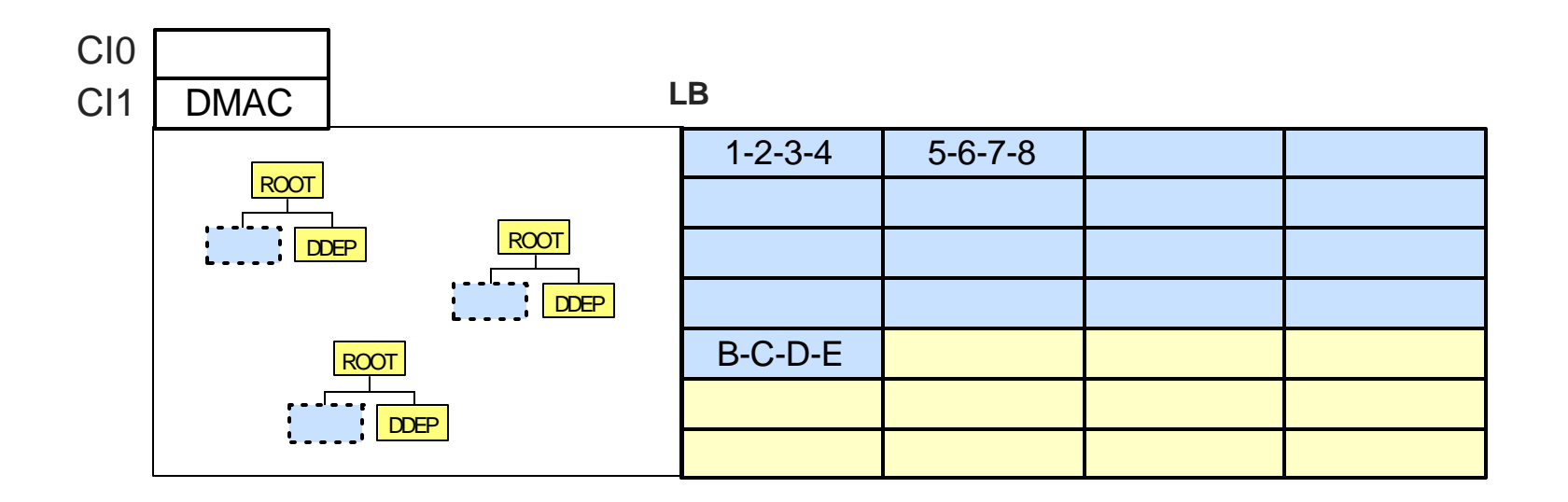

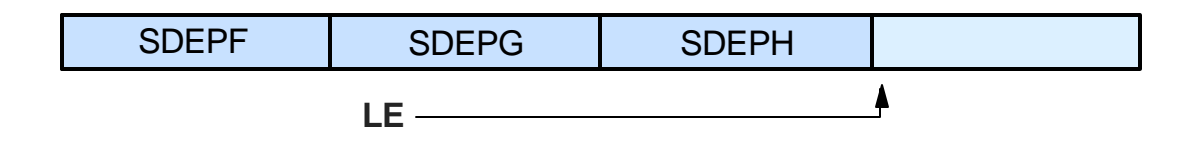

#### **SDEP Scan Utility can read any sequence of segments between LB and LE**

#### **Examples**

- From SDEP1 to SDEPH
- From SDEP7 to SDEPD

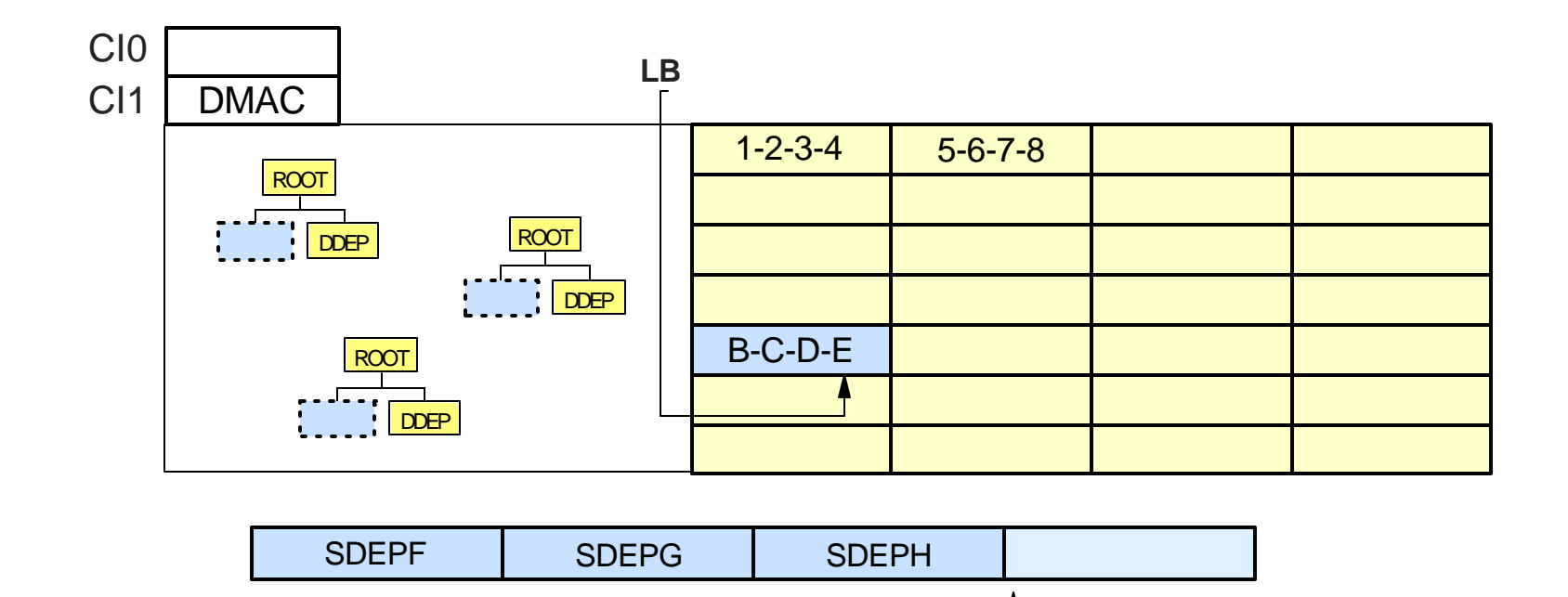

**SDEP Delete Utility can delete from LB forward by modifying Logical Beginning pointer**

Example: From beginning (SDEP1) to SDEPD

**LE**

#### **Note that SDEP1 thru SDEPD still** *physically exist* **in AREA, but are** *not accessible*

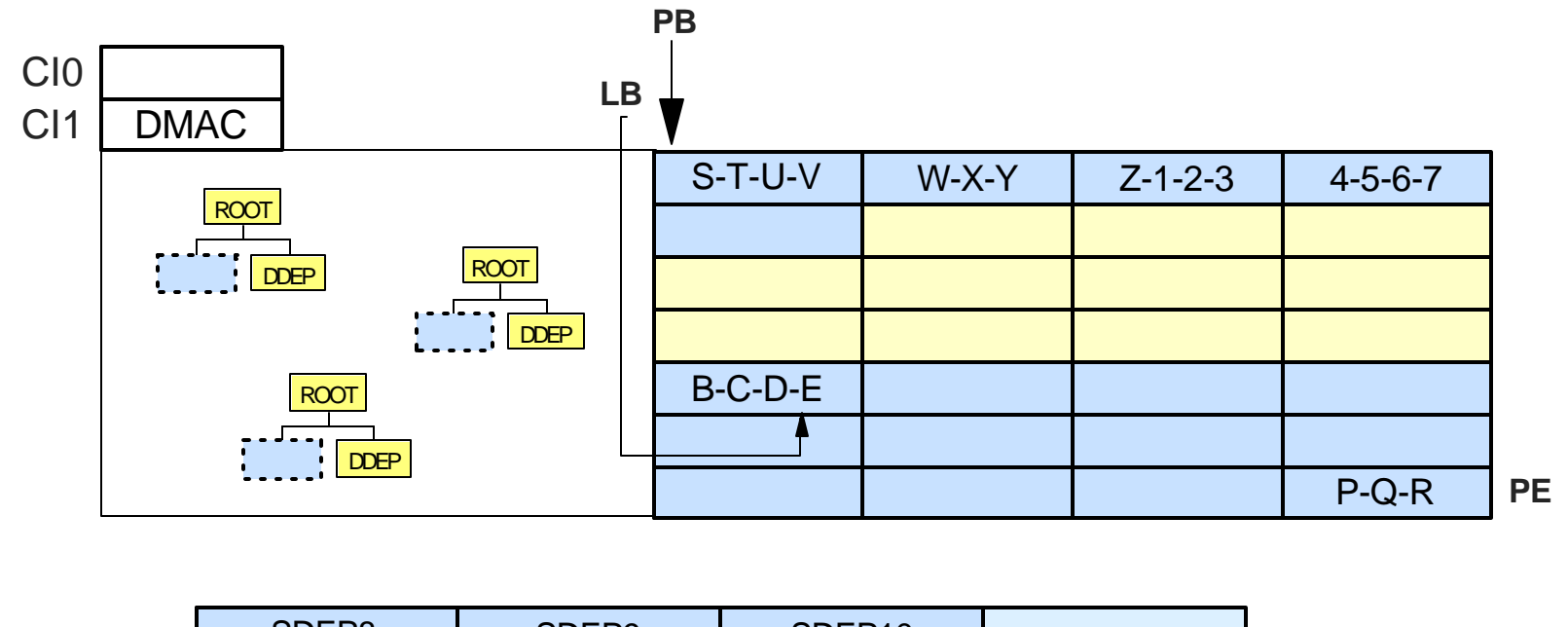

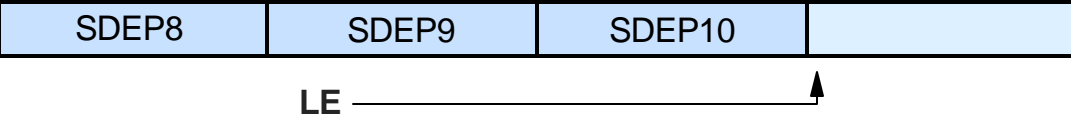

#### **When physical end of Area Data Set is reached**

- $\checkmark$  SDEPs wrap to physical beginning
	- CYCLE count incremented by one
- $\checkmark$  If space at beginning has not been deleted
	- Program gets area full condition (FS status code)  $\bullet$
	- MTO gets DFS2765W message

# **Sharing Sequential Dependents**

## **Think of the SDEP part of a DEDB as a** *sequential file embedded within the Area Data Set*

- A batch job would write records to the file until the buffer is full
	- QSAM would write the full buffer to the output file (tape or DASD)
- $\blacktriangleright$  The batch job just continues filling the next buffer
	- Doesn't wait for the previous buffer to be written

### **Imagine two batch jobs writing to same seq'l file**

 $\triangleright$  Can't do it - need to merge them

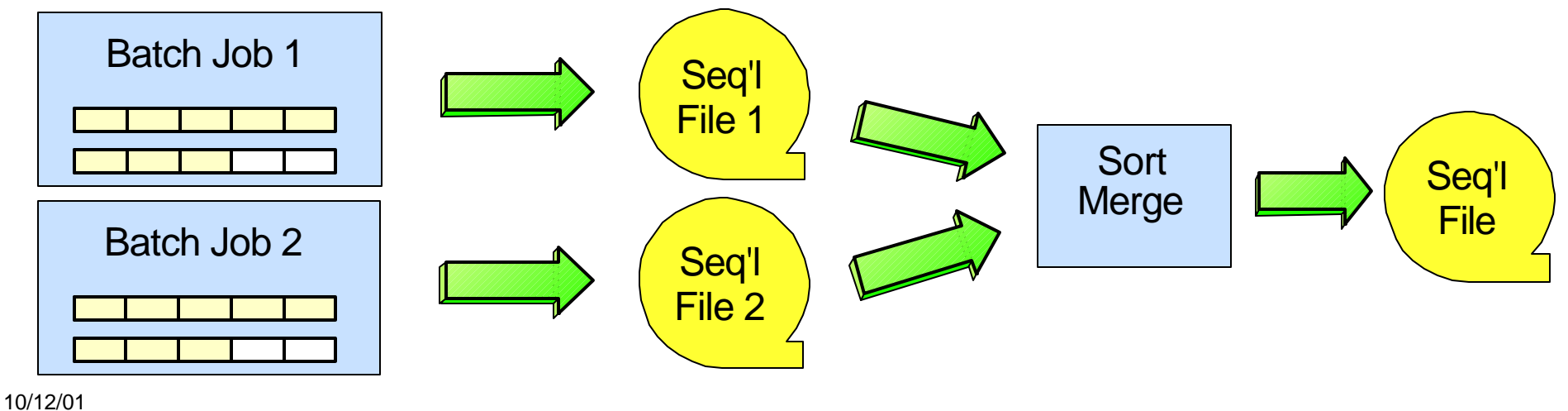

© IBM Corporation 2001 A37 DEDB Advanced Topics Page: 29

# **Data Sharing Considerations**

### **SDEP CIs allocated to sharing IMSs on CI basis**

- ► Allocated CI filled by just one IMS
- ► Individual CIs are not shared for insert purposes
- ► Individual CIs are shared for read or utility purposes

### **Sequential Dependent Segments have timestamps**

- ► Added to the end of the segment by Fast Path
- All segments inserted in same sync interval have same timestamp
- ► Removed before returning to application Get call and on Scan output
- ▶ Scan and Delete utilities *start/stop on timestamp boundary*

### **Timestamps used by Scan to sequence SDEPs**

10/1201 Utility sorts on timestamp <br>A37 DEDB Advanced Topics Page: 30

# **SDEP CI Allocation**

### **SDEP space allocated to sharing IMSs on CI basis**

- ▶ Allocated CI used by just one IMS for insert
	- Individual CIs are not shared for insert purposes
- ▶ Any IMS can read any CI
	- Individual CIs are shared for read or utility purposes

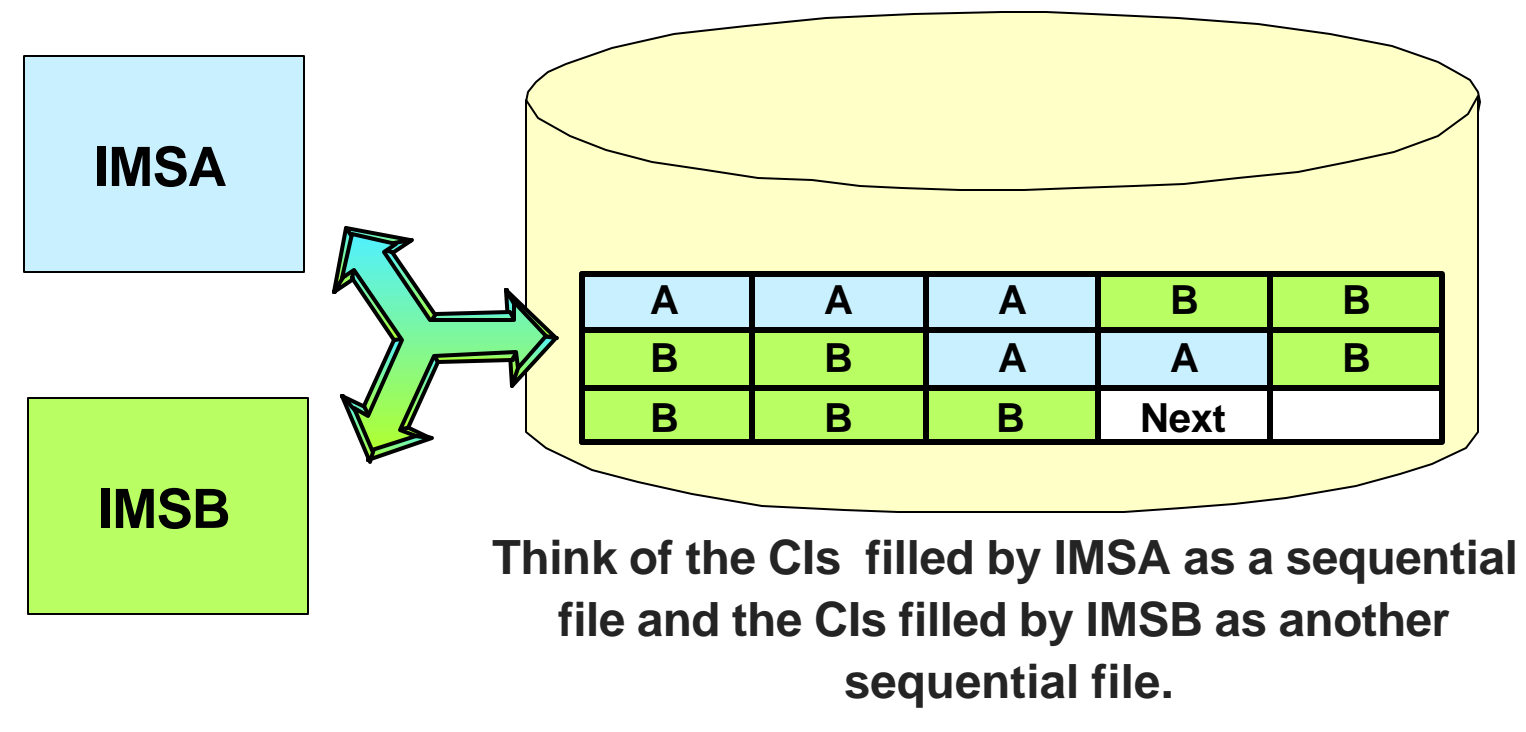

# **Use of Timestamps**

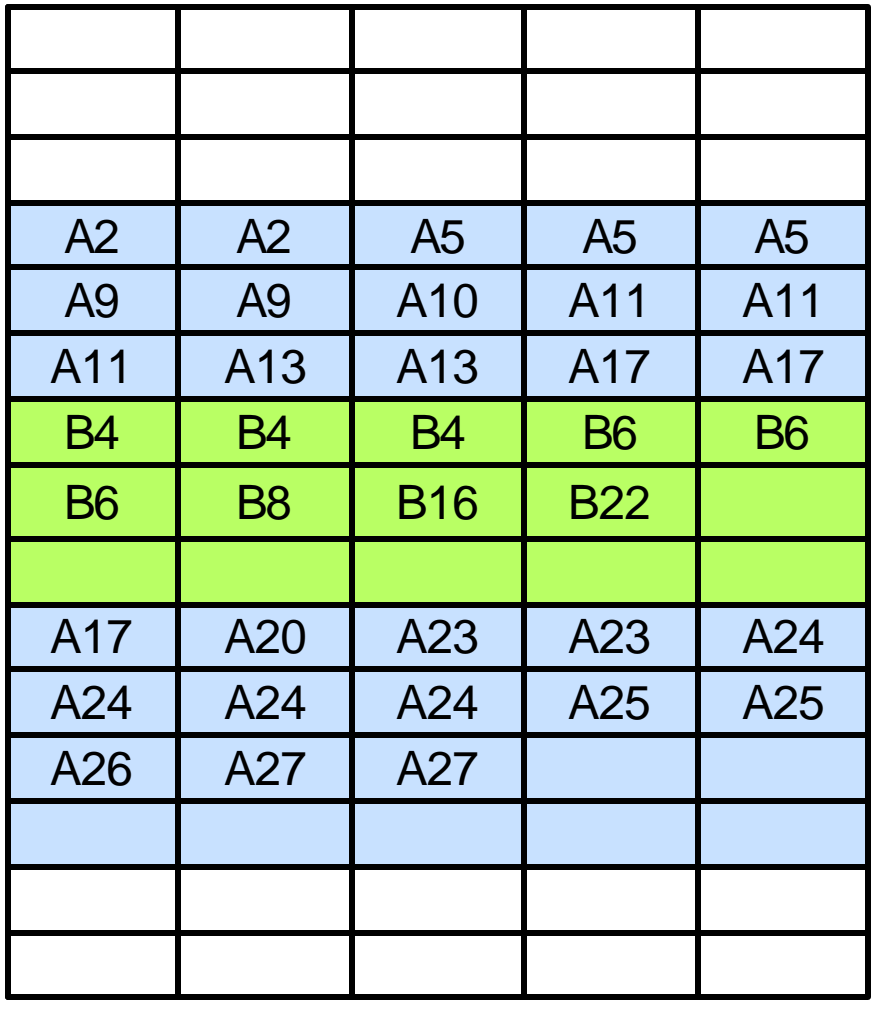

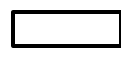

Free (unallocated) CIs

CIs allocated to IMSA

CIs allocated to IMSB

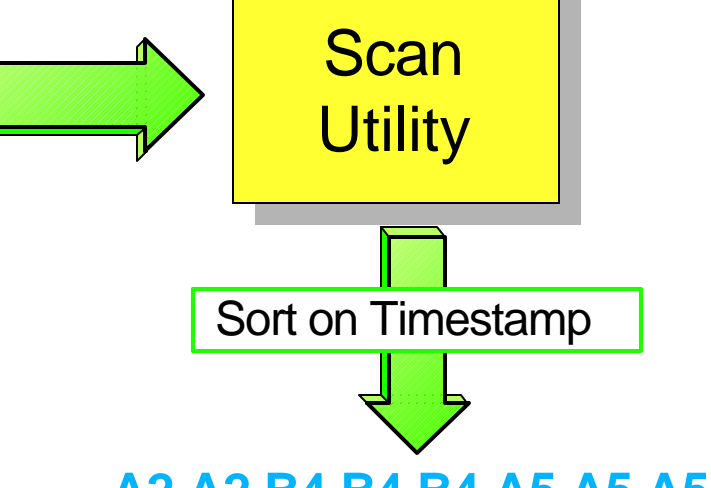

**A2 A2 B4 B4 B4 A5 A5 A5 A5 B6 B6 B6 B8 A9 A10 A11 A11 A11 A13 ..... A27** 

**Output (SCANCOPY) of Scan Utility is** *sorted by timestamp***, producing a single, merged sequential file.**

# **SDEP Utility Processing**

## **Scan and Delete utilities function on** *timestamp boundary*

Scan retrieves based on value of timestamp

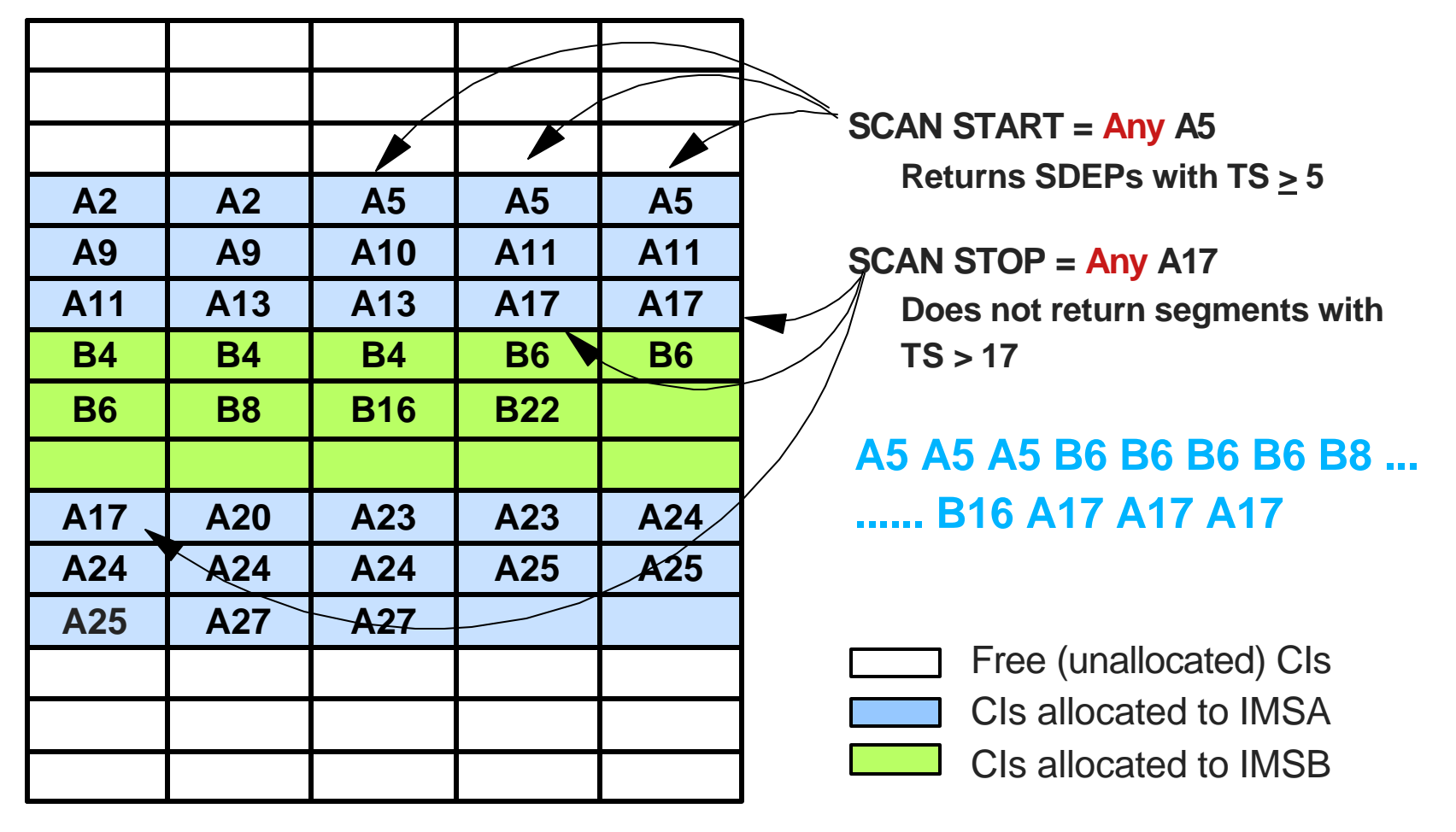

## **Unique segment type for DEDBs only**

### **Audit trail example**

- ► Insert SDEP under updated root
- Retrieve at night and create audit trail, history, ...
- $\blacktriangleright$  Why?
	- Retrieve data only for updated records (e.g. accounts)

#### **Mass insert**

- ► BMP reads input sequential file
- **Inserts records as SDEPs under one or two dummy roots**
- ▶ Scan later, process, and delete

#### $\blacktriangleright$  Why?

Gets data into recoverable format quickly for later processing

# **DEDB Virtual Storage Option**

### **Benefits**

► High performance access to frequently accessed data

### **Implementation**

- ▶ Area data read from DASD once and stored in
	- MVS data space when not shared
	- Coupling Facility structure when shared

## **Good replacement for MSDBs**

- ▶ Similar performance to MSDBs
- No MSDB restrictions
- Standard backup and recovery procedures

# **VSO Approach**

### **Load DEDB area into MVS data space**

- ▶ User option
	- Specified by area in DBRC
- ▶ Satisfy user requests from data space
	- No call-related I/O

## **Provide application program compatibility with MSDBs**

- $\blacktriangleright$  Fixed length segments
- $\blacktriangleright$  FLD calls

# **Defining VSO Areas**

### **VSO-related keywords on INIT.DBDS and CHANGE.DBDS commands**

- VSO Defines the area as a VSO area
- NOVSO Defines the area as a non-VSO area
- PREOPEN Area opened after the first checkpoint following control region initialization
- NOPREO Area opened during the first call to the area
- PRELOAD For VSO area, causes the entire area (other than the SDEP part) to be loaded into a data space when it is opened
- NOPREL For VSO areas, defines the area as load on demand. When a CI is read from DASD as a result of call processing, it is copied into a data space.

# **Defining VSO Areas ...**

**DBRC registration**

#### $INT. DB$  DBD(dbdname) SHARELVL(0|1|2|3)

INIT.DBDS DBD(dbdname) AREA(areaname) - GENMAX(n) - VSO | NONVSO - PREOPEN | NOPREO - PRELOAD | NOPREL

# **Data Space Acquisition**

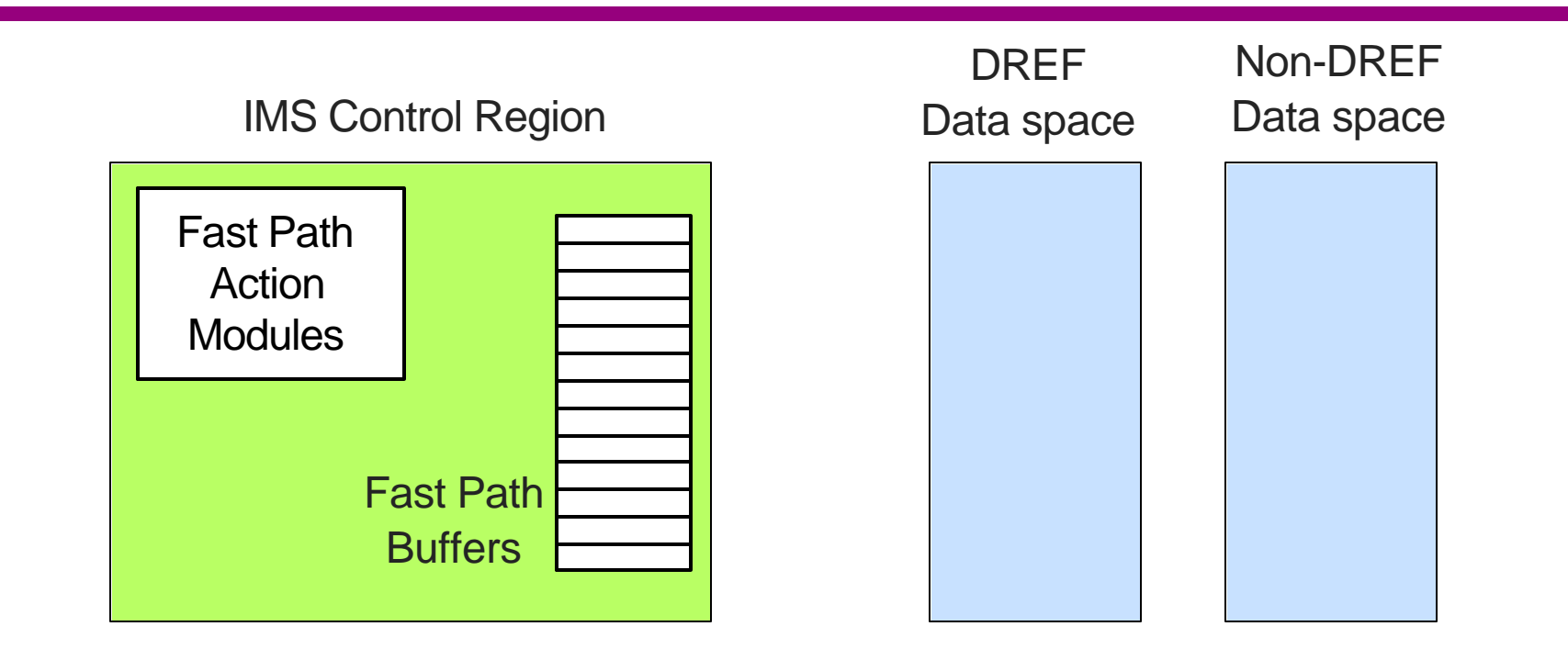

#### **Two maximum size (2 GB) data spaces are obtained at control region initialization**

- $\vee$  One with DREF (disabled reference) for preloaded areas
- $\vee$  One without DREF option for non-preloaded areas

## AREA 1 AREA 2 PRELOAD **NOPREL**

#### **Additional data spaces acquired, as needed** 10/12/01

# **Data Space Access**

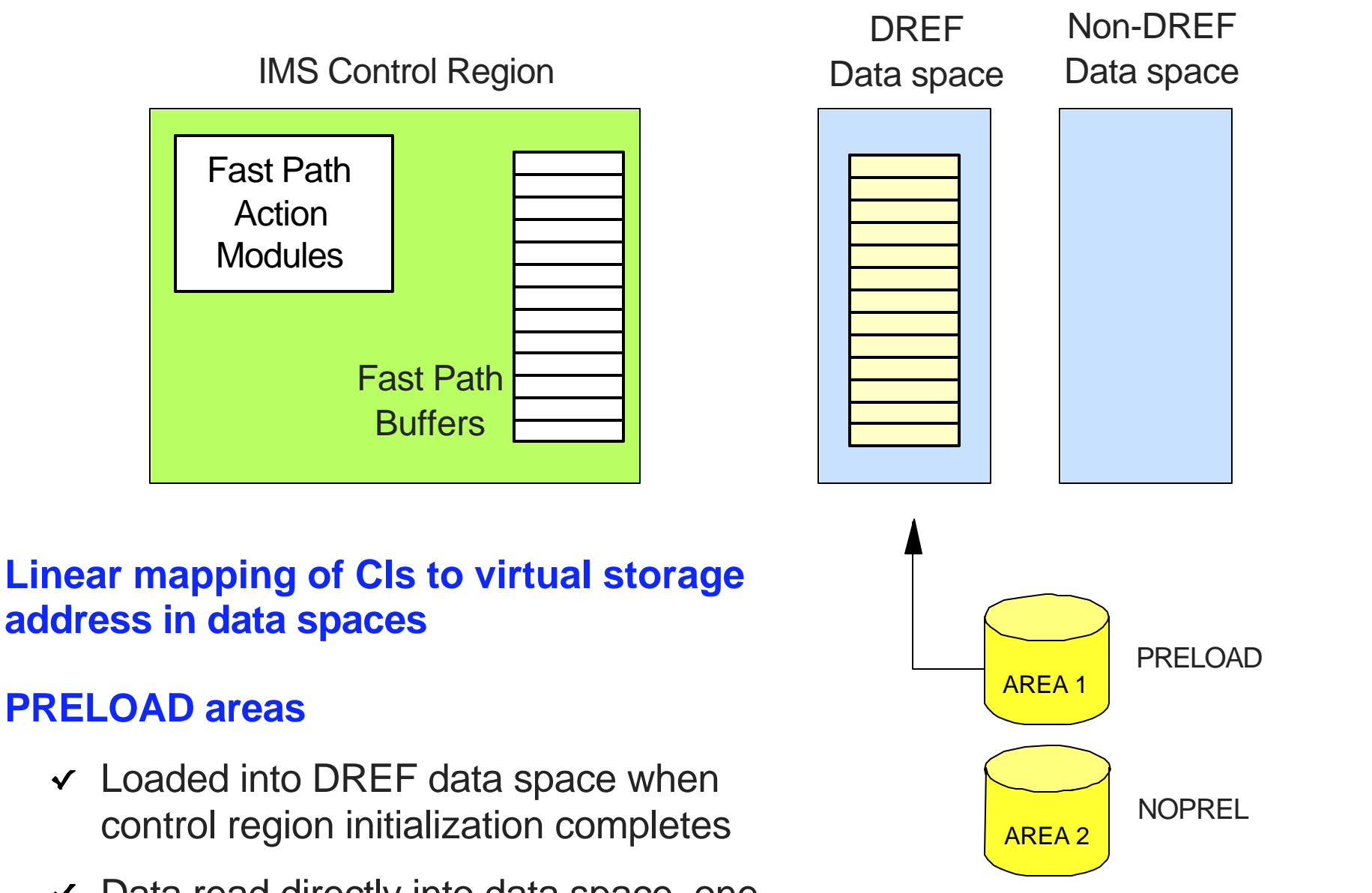

Data read directly into data space, one  $\checkmark$ UOW at a time

10/12/01

# **Data Space Access ...**

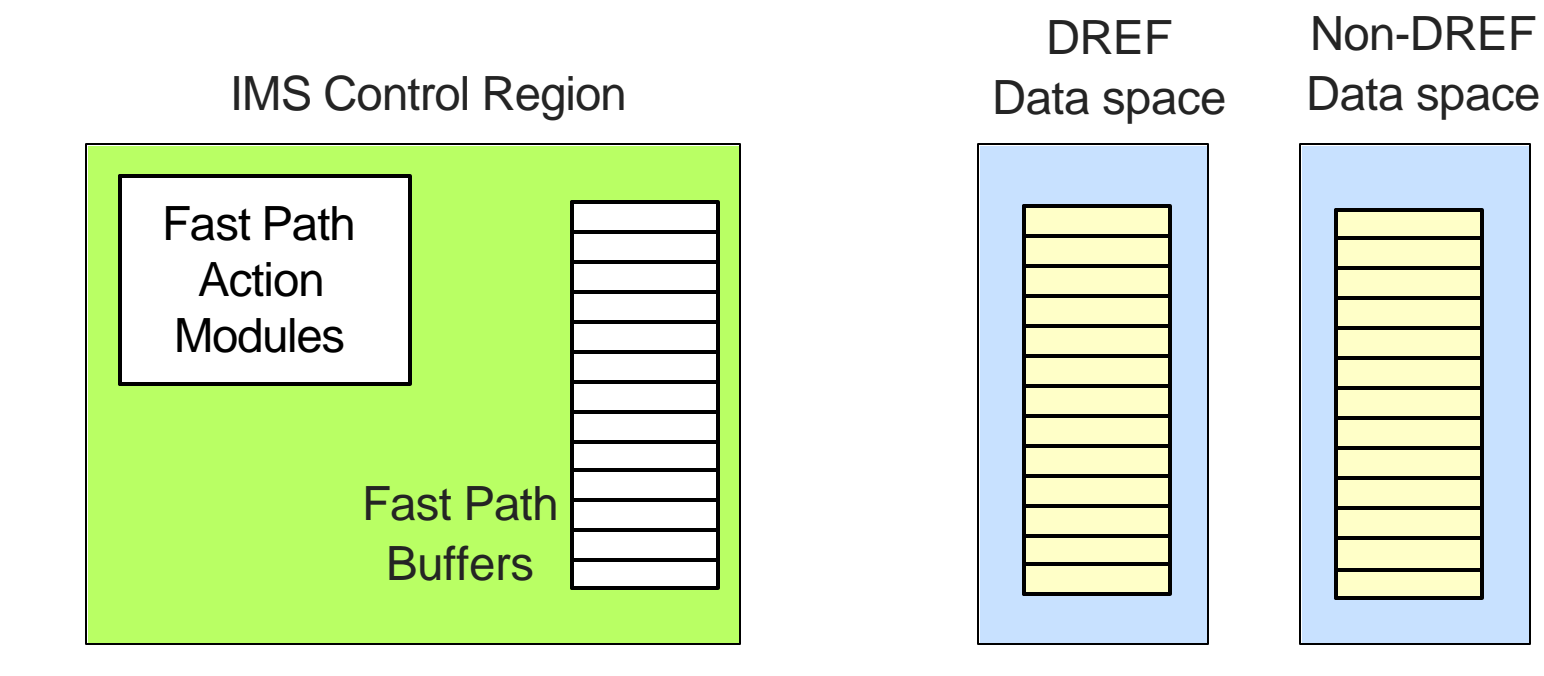

DREF Data space Non-DREF

#### **NOPREL areas**

- $\checkmark$  Space allocated in data space but no data preloaded
- CI loaded into non-DREF data space when first referenced
- $\vee$  CI remains in data space until Area closed or /VUNLOAD command

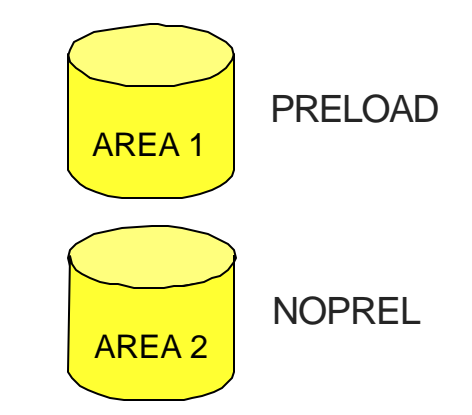

# **Input Processing (CI in Data Space)**

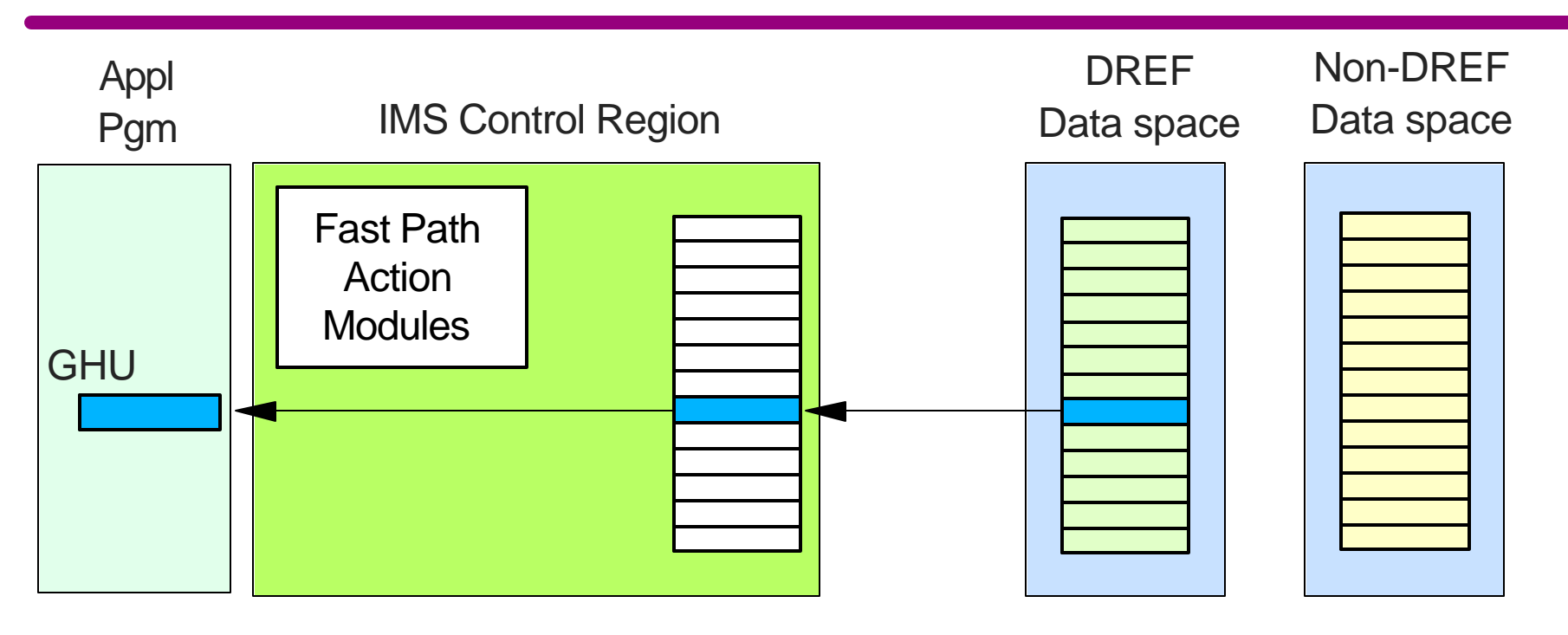

#### **When application makes database call**

- $\checkmark$  Get a buffer and get a lock on the CI
- $\vee$  I/O routines check if requested CI is in data space
- $\checkmark$  CI copied from data space to Fast Path buffer
- © IBM Corporation 2001 A37 DEDB Advanced Topics Page: 42Fast Path action modules access 10/12/01 data in Fast Path buffer 10/12/01

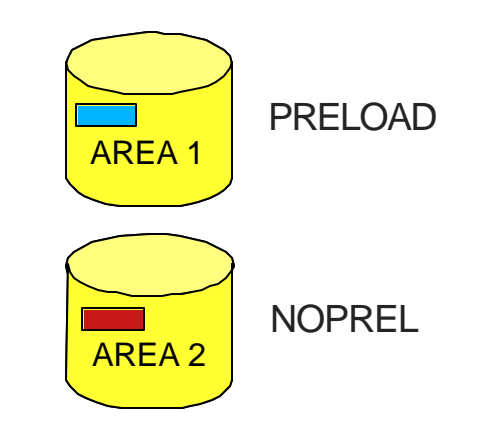

# **Input Processing (CI Not in Data Space)**

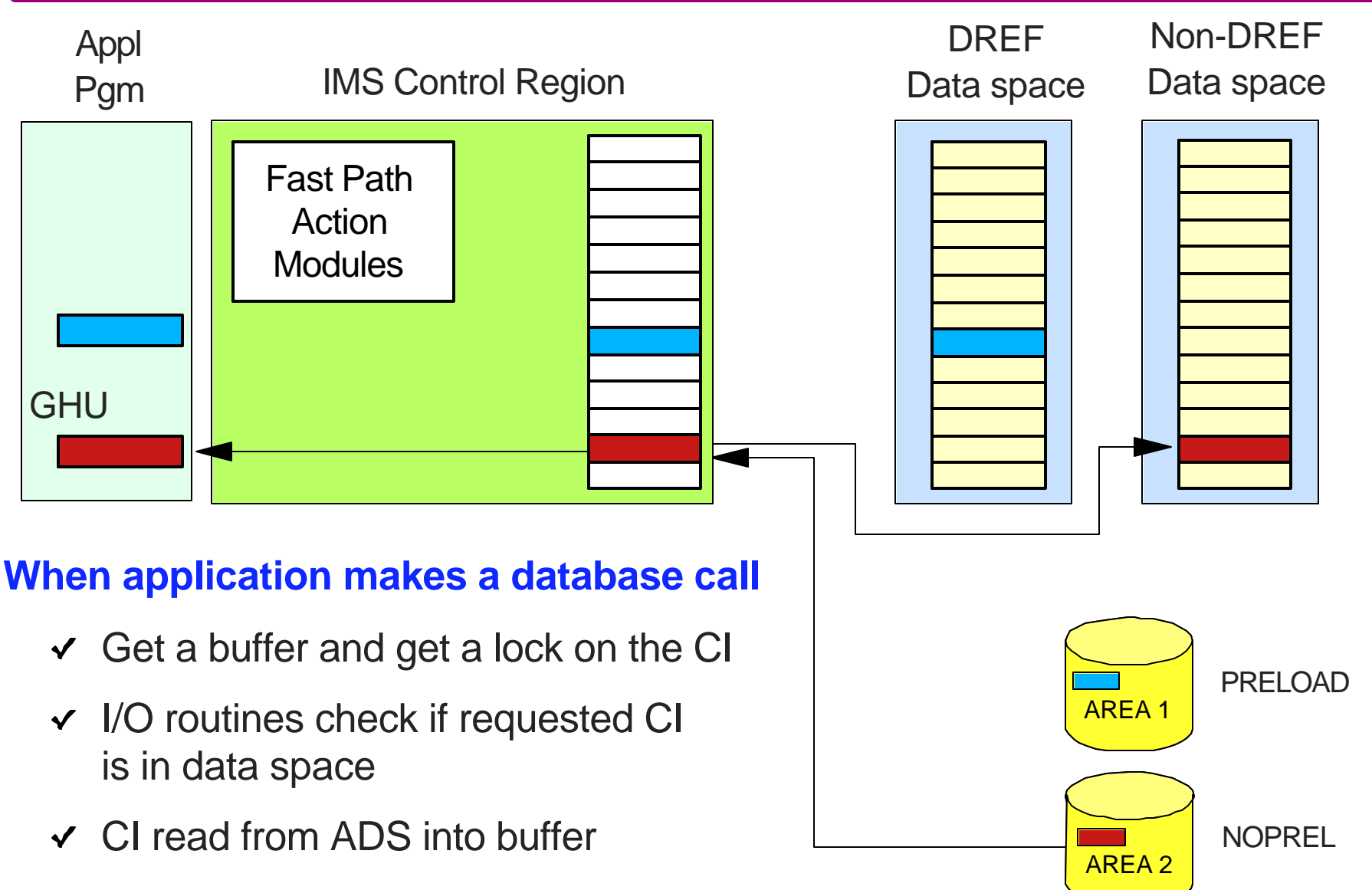

- CI copied from buffer into data space  $\checkmark$
- $\overline{\mathsf{y}}$  Action modules access data in buffer 10/12/01 A37 DEDB Advanced Topics **Example 2001** C IBM Corporation 2001

# **Update Processing (Sync Point Phase 2)**

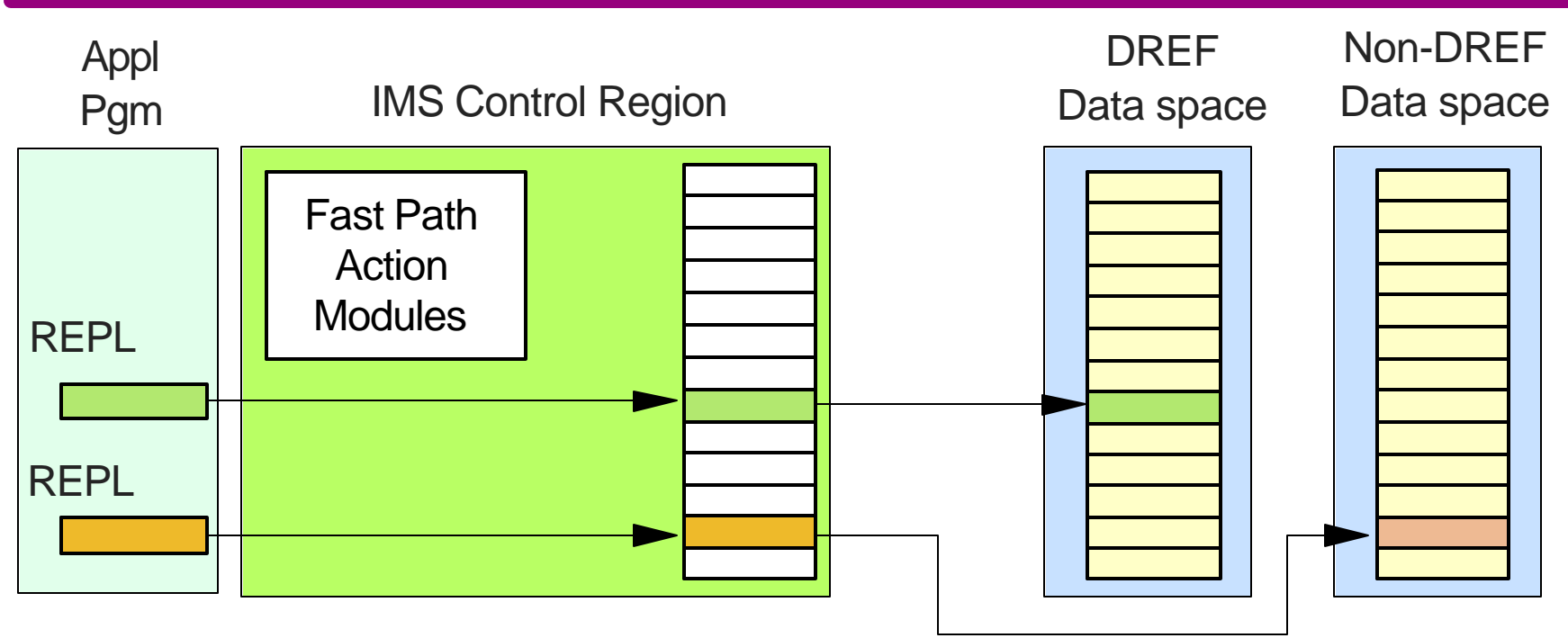

#### **When application commits updates**

- Updated CIs copied to data space
	- No need to wait for physical logging
- Bitmap of updated CIs maintained  $\checkmark$ in data space
	- For externalizing later
- Locks are released and buffer returned to available queue

```
A37 DEDB Advanced Topics Example 2001 C IBM Corporation 2001 Page: 44 Page: 44
      Much sooner than with NOVSO
10/12/01
```
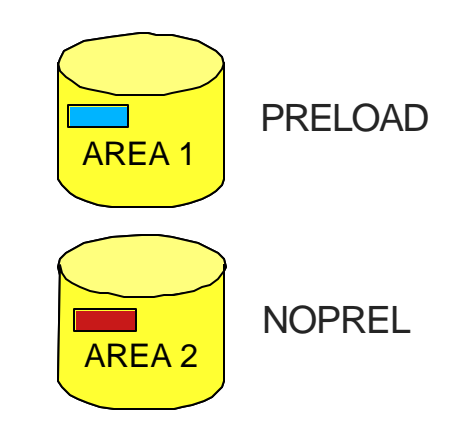

# **Output Processing**

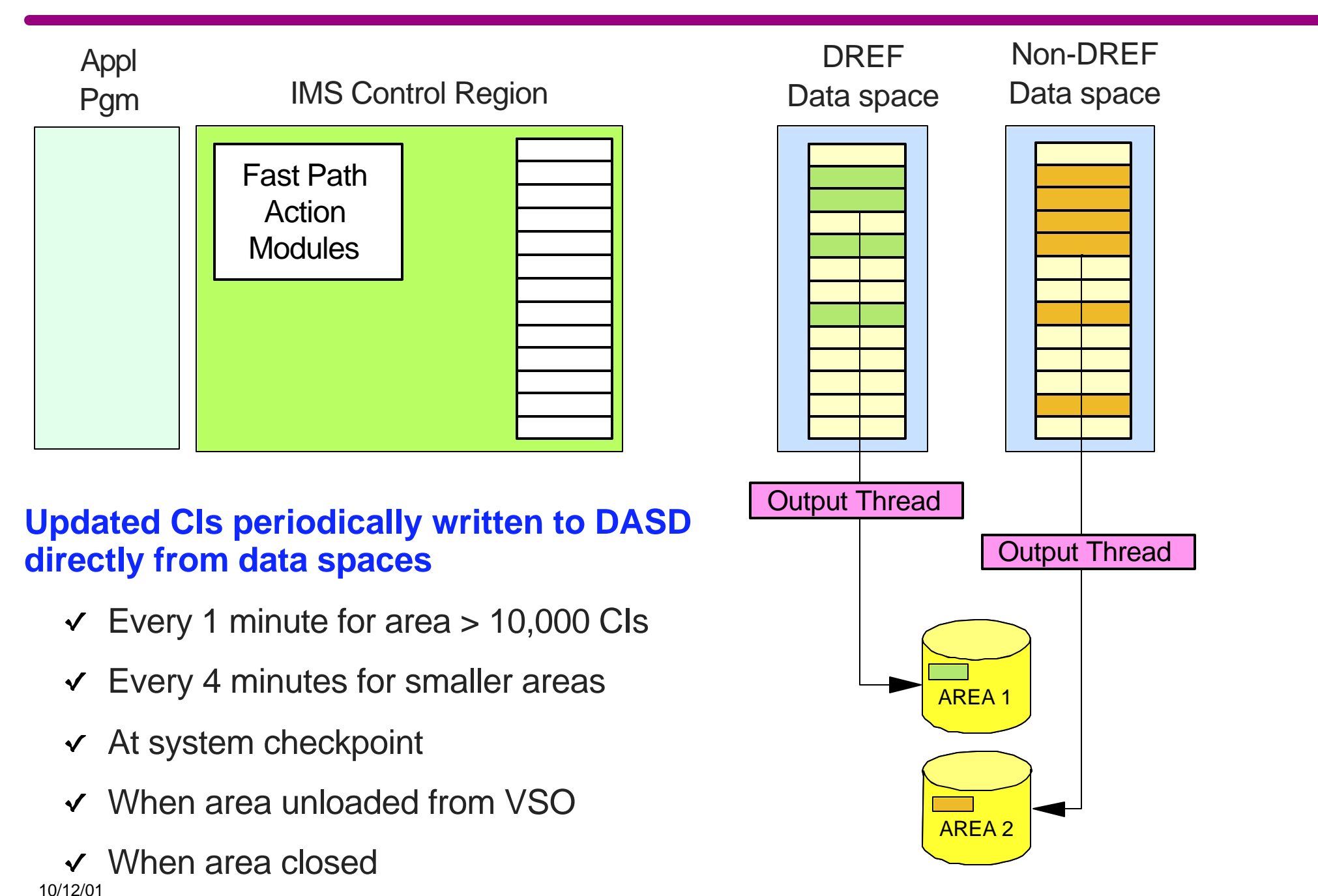

### **VSO areas must be registered with DBRC**

### **The maximum allowable size for a VSO area is 2 GB - 200K**

► 200K used to track contents of data space

#### **SHARELVL 1 supported but be careful**

- ► A given VSO area CI is read only once
- ► RO subsystem will never see updates to a given CI made by an updating subsystem after RO subsystem has performed the one read

## **SHARELVL 2 | 3**

**Discussed later** 

### **DEDB High Speed Reorganization Utility**

- May be used to reorganize areas with the VSO attribute
- ► Input and output requests are satisfied via VSO data spaces

### **DEDB ADS Create Utility**

- May be used to create additional copies of a VSO area
- ► Input requests are satisfied via VSO data spaces
- ▶ VSO facilities not used for output functions

### **DEDB Multiple Area Data set Compare Utility**

▶ Cannot be run for an area that is in a data space

## **Fast Path Log Analysis Utility**

▶ Provides performance statistics for VSO areas

# **VSO Commands**

#### **/DIS FPVIRTUAL**

Display fast path data space usage by VSO areas

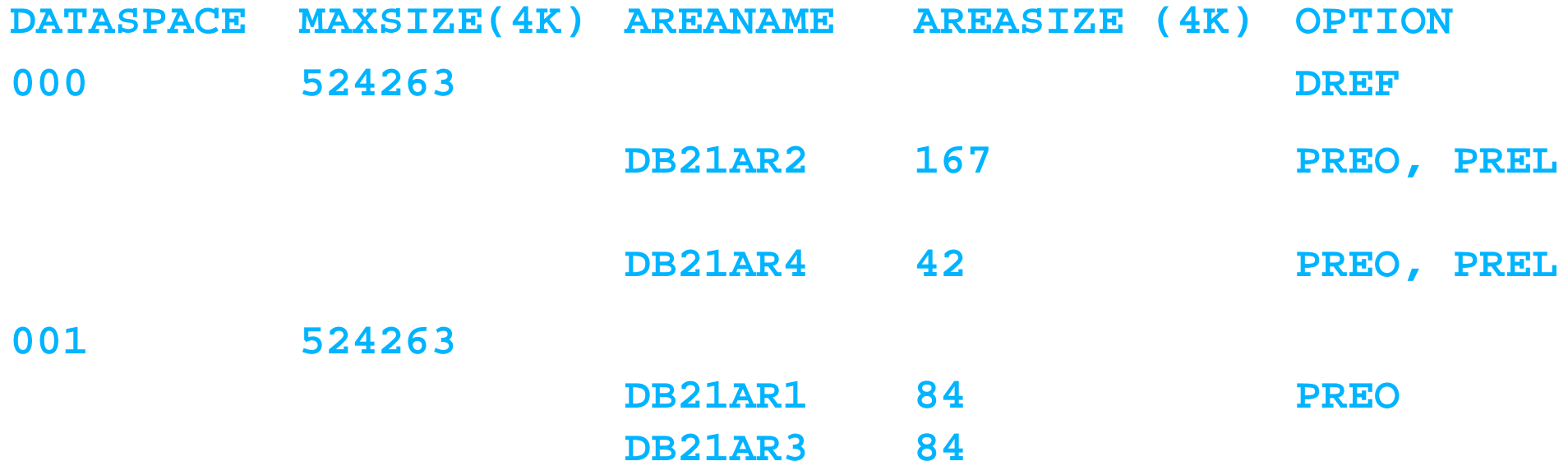

## **VSO Commands ...**

### **/VUNLOAD**

▶ Remove VSO area from data space

**DFS0448I VUN COMMAND COMPLETED. AREA = DB21AR5 RC=0**

#### **/START AREA DB21AR5**

Reload VSO area into data space

# **Non-shared VSO Summary**

### **Provides I/O performance characteristics similar to MSDBs while allowing**

- $\blacktriangleright$  Hierarchical structures
- $\blacktriangleright$  Insert/delete capability
- DBRC support
- **Standard recovery procedures**
- No ETO implications
- No APPC or OTMA restrictions

### **Provides application program compatibility with MSDBs**

- $\blacktriangleright$  Fixed length segments
- ► FLD call support

# **DEDB Virtual Storage Option**

## **Application program access**

 $\blacktriangleright$  From global buffers

## **DLI read/write access**

**From Data Space** 

## **Cast-out processing**

- ▶ Writing updated CIs in data space to DASD
- ▶ Occurs at system checkpoint
	- Asynchronous output thread

### **Performance**

Read access at memory speeds

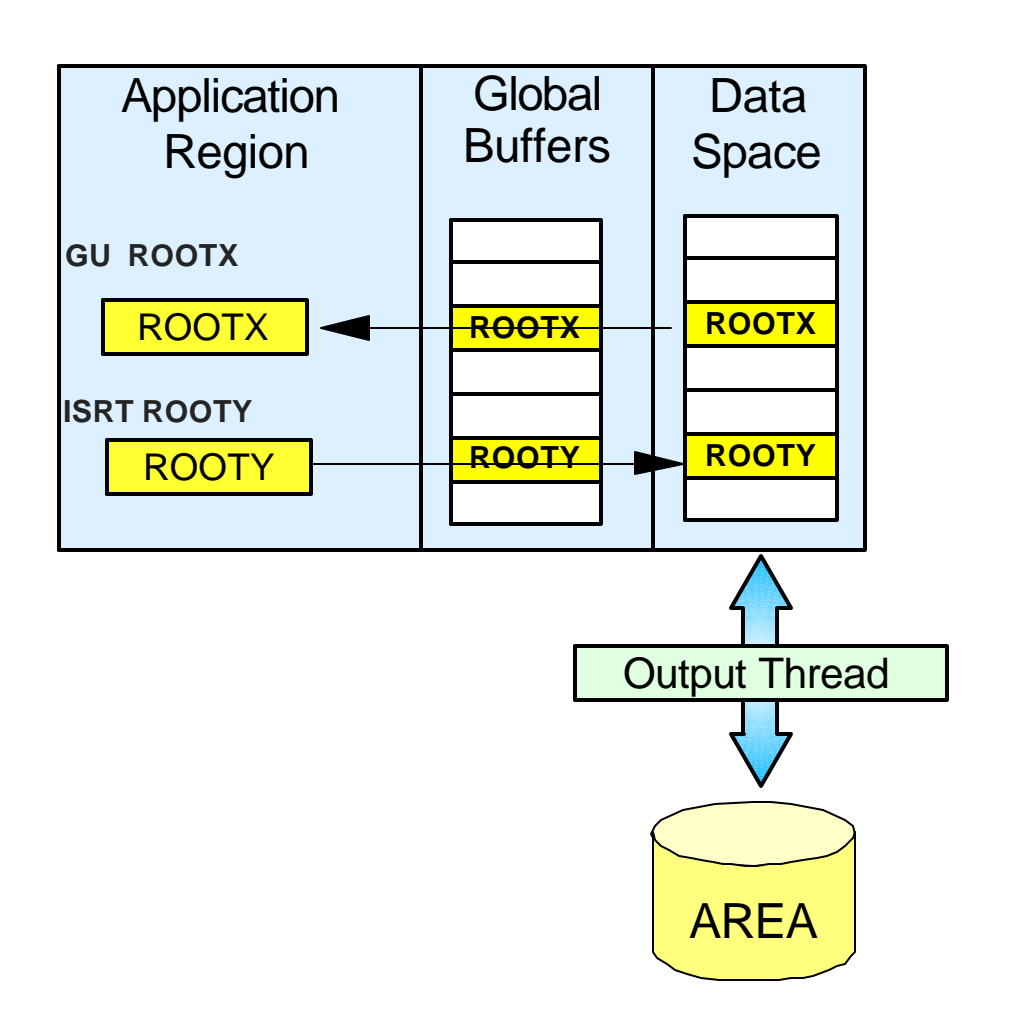

# **BLDS for DEDBs with VSO Areas**

## **Coupling Facility cache structures replace MVS data spaces**

- *Store-in Cache* structures hold Area CIs in CF
	- Used to store data and for buffer invalidation
	- One structure for each shared VSO area
		- Dual structures optional
- ► CIs loaded into cache structure
	- At IMS initialization (PRELOAD option)
	- When first referenced

### **Private buffer pools used within each IMS**

- ▶ Shared VSO access uses private buffer pools
	- Fast path global pool not used
	- Can be dedicated to single area
- **Private pools provide** *look-aside buffering*

# **Shared VSO**

## **Application program access**

 $\blacktriangleright$  From private buffers

## **DLI read/write access**

▶ From Cache Structure

### **Cast-out processing**

- ▶ Writing updated CIs in cache structure to DASD
- ▶ Occurs at system checkpoint

### **Performance**

Read access at CF access speeds

#### **IMS1**

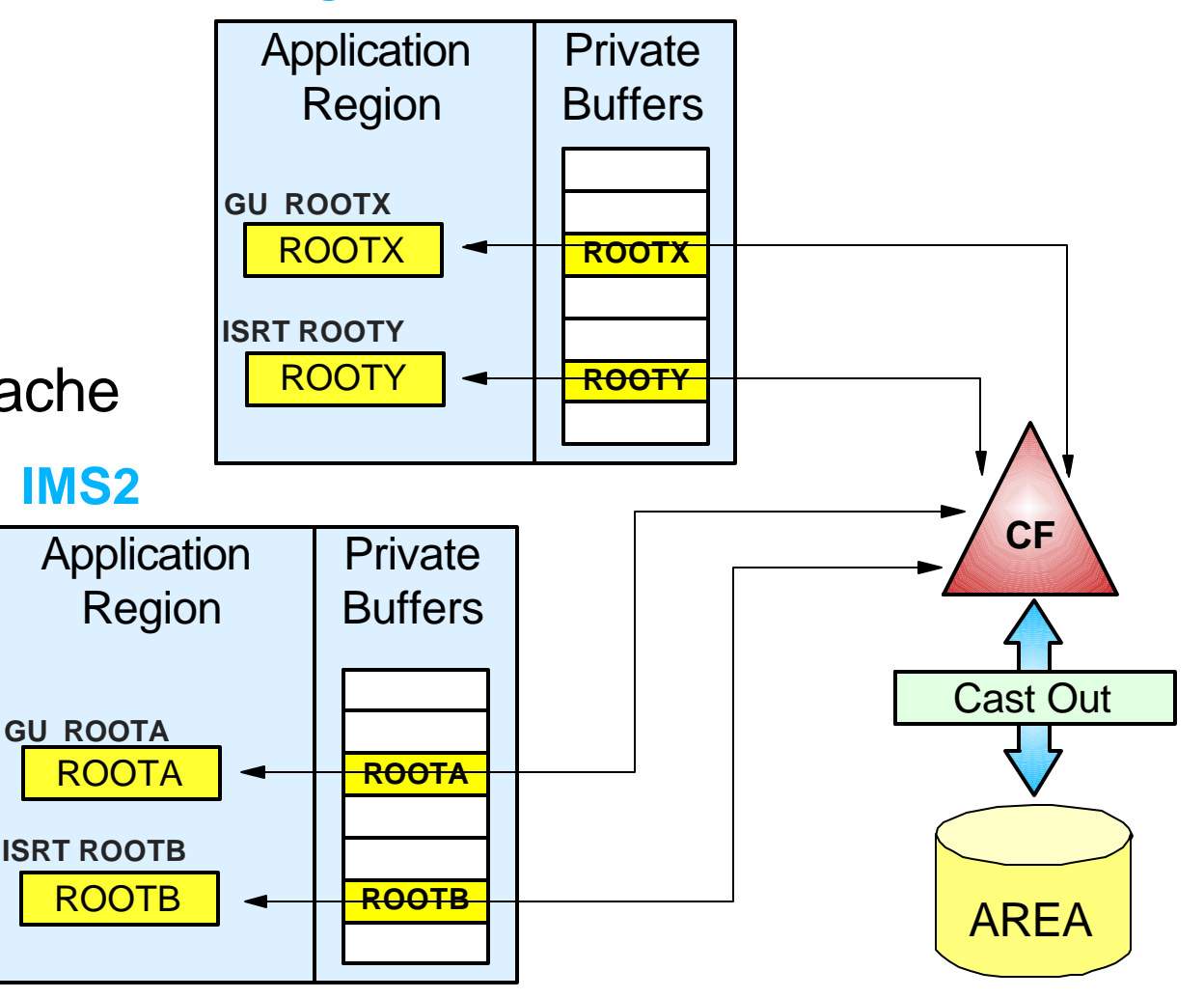

# **VSO Summary**

### **Good alternative too MSDBs**

▶ Good performance without restrictions

### **Good option for any**

- **Small heavily used database** 
	- Preload entire area
- **Large database with "hotspots"** 
	- Don't preload, load only active data

### **Performance still good even when sharing**

- Access at CF speeds
- $\blacktriangleright$  Private buffers provide look-aside buffering